# PARALLEL MONTE CARLO SIMULATIONS OF LIGHT PROPAGATION IN TURBID MEDIA

A Thesis

Presented to

the Faculty of the Department of Physics

East Carolina University

In Partial Fulfillment

of the Requirements for the Degree

Master of Science in Applied Physics

by

Di Wu

July 2000

### **Abstract**

#### Di Wu PARALLEL MONTE CARLO SIMULATIONS OF LIGHT PROPAGATION IN TURBID MEDIA. (Under the direction of Dr. Jun Qing Lu) Department of Physics, July 2000.

We have carried out investigation on light propagating in turbid media using parallel Monte Carlo method. Through this project, we built a 32-node UNIX cluster to provide a powerful parallel computing environment and successfully converted sequential Monte Carlo simulation program to parallel program using both MPI and PVM message passing parallel computing interface software packages. In addition, random number generator algorithms are carefully studied and a portable parallel random number generator has been developed to meet our parallel Monte Carlo simulation needs. These developments are then used to carry out large-scale numerical simulations of a converging light beam propagating through a biological tissue slab. Our results on the dependence of the photon density at the focal point on the attenuation coefficient  $\mu_t$  show that the peak observed there is formed by the unattenuated photons. The results of statistical distributions of the reflected and transmitted photons show that the reflected photons experience much less scattering than those of transmitted. The dependence of the reflectivity, transmittance, and absorption of the incident light on the parameters  $\mu_t$  and g has also been studied.

# PARALLEL MONTE CARLO SIMULATIONS OF LIGHT PROPAGATION IN TURBID MEDIA

by

Di Wu

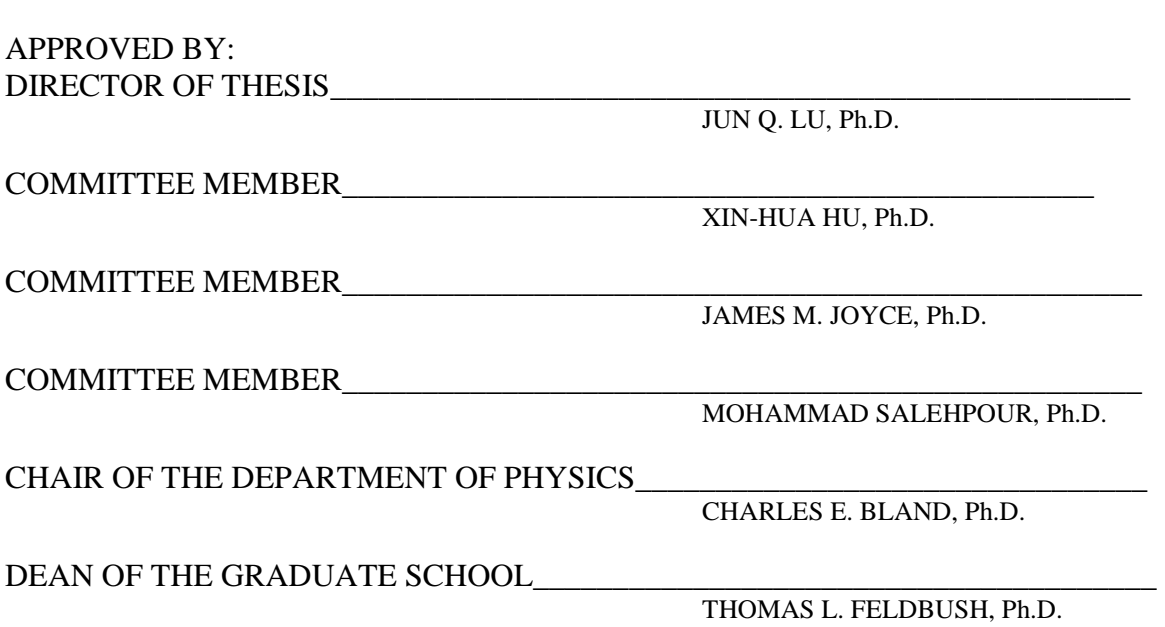

### **Acknowledgements**

First of all, I would like to thank the physics department for their support and encouragement throughout my study and research of this work.

I will give my most appreciations to my advisor Dr. Jun Qing Lu for her immeasurable help and encouragement since I started working on this project. She is always kind and patient to me despite my many questions and slowness. Without her, I would not have pursued a master's degree. I am also very grateful to Dr. Xin-Hua Hu, for teaching me plenty of physics and guiding me to become a real graduate student and researcher. Also, I would like to thank Mr. Suisheng Zhao for giving us precious advices on our network setup and parallel programming.

My acknowledgement is extended to Dr. Joyce and Dr. Salehpour for their serving on my thesis committee, reviewing this manuscript, and for making sure I met all the graduation requirements set by the department and the university.

 I would also thank my friends Yong Du, Qiqin Fang and Ke Dong in the physics department for their support and help in both research and personality. Many thanks to Scott Brock for testing our random number generator and helping us improve our network.

Finally, I owe my gratitude to my parents and my uncle and aunt for their continuing support of my further education and my girlfriend Bei Ma, for her company, encouragement and caring throughout this project and thesis.

Some numerical simulations were performed on the Cray T3E super computer through a grant from the North Carolina Supercomputing Center. Research assistantship has been provided through the grants from National Science Foundation (#PHY-9973787) and National Institute of Health (R15GM/OD55940-01).

## **Table of Contents**

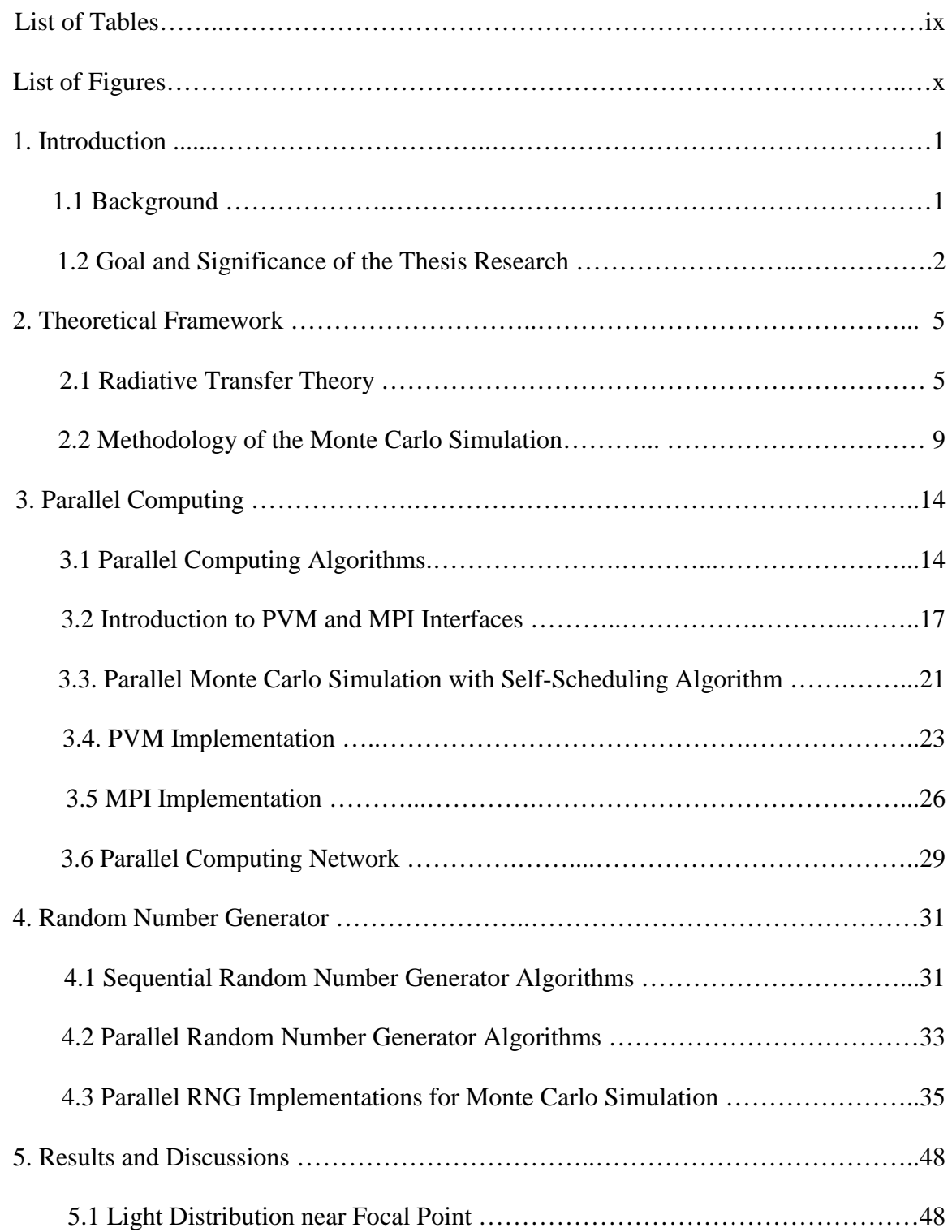

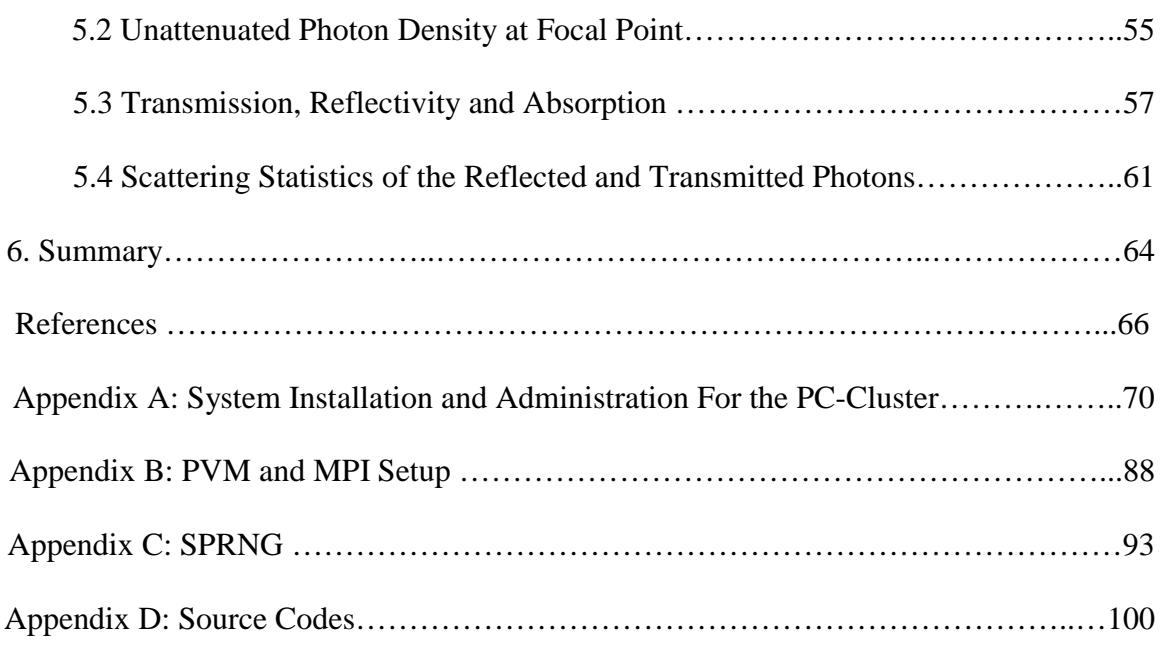

## **List of Tables**

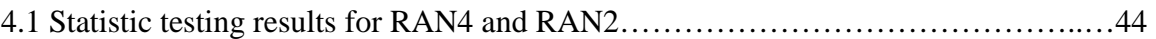

# **List of Figures**

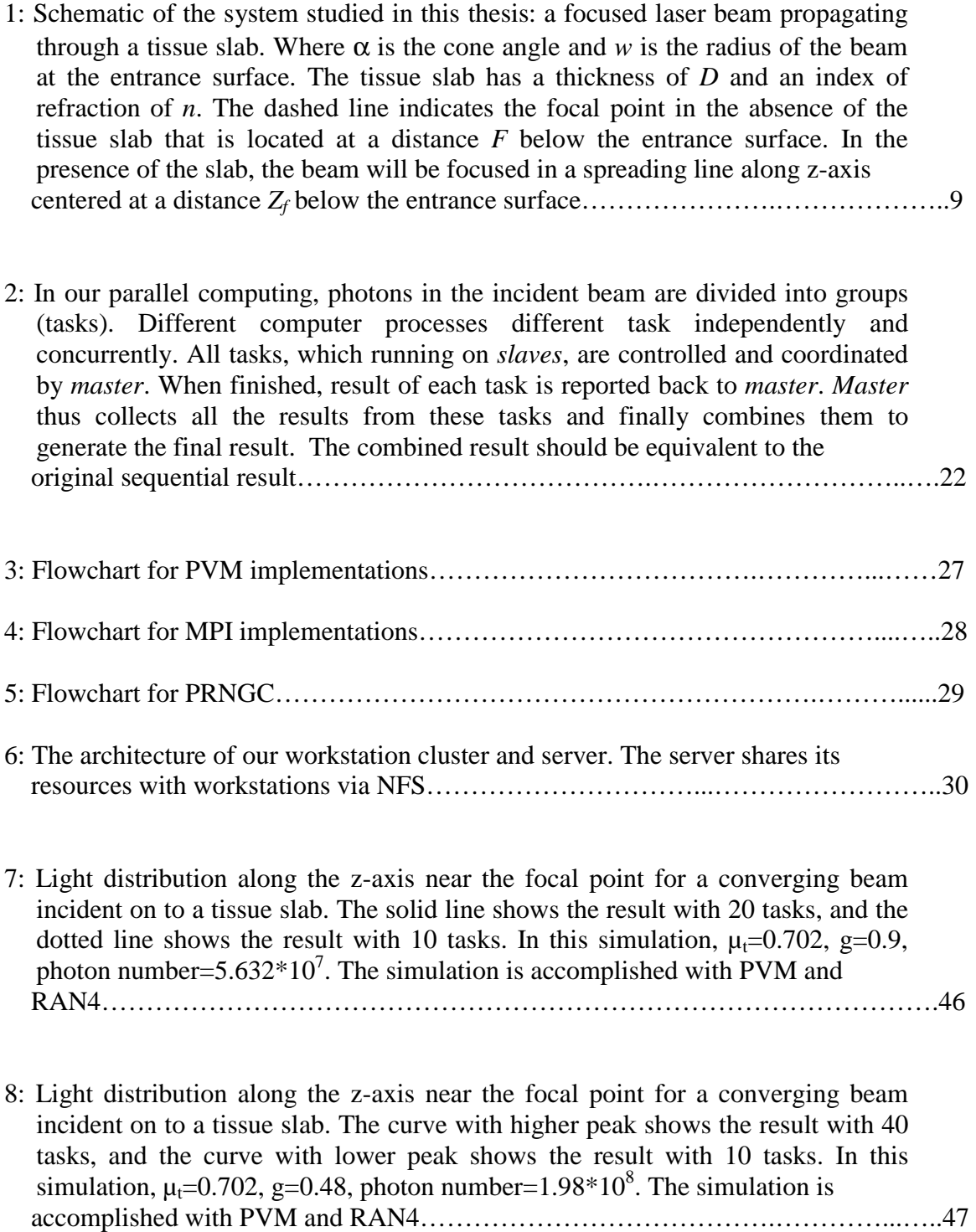

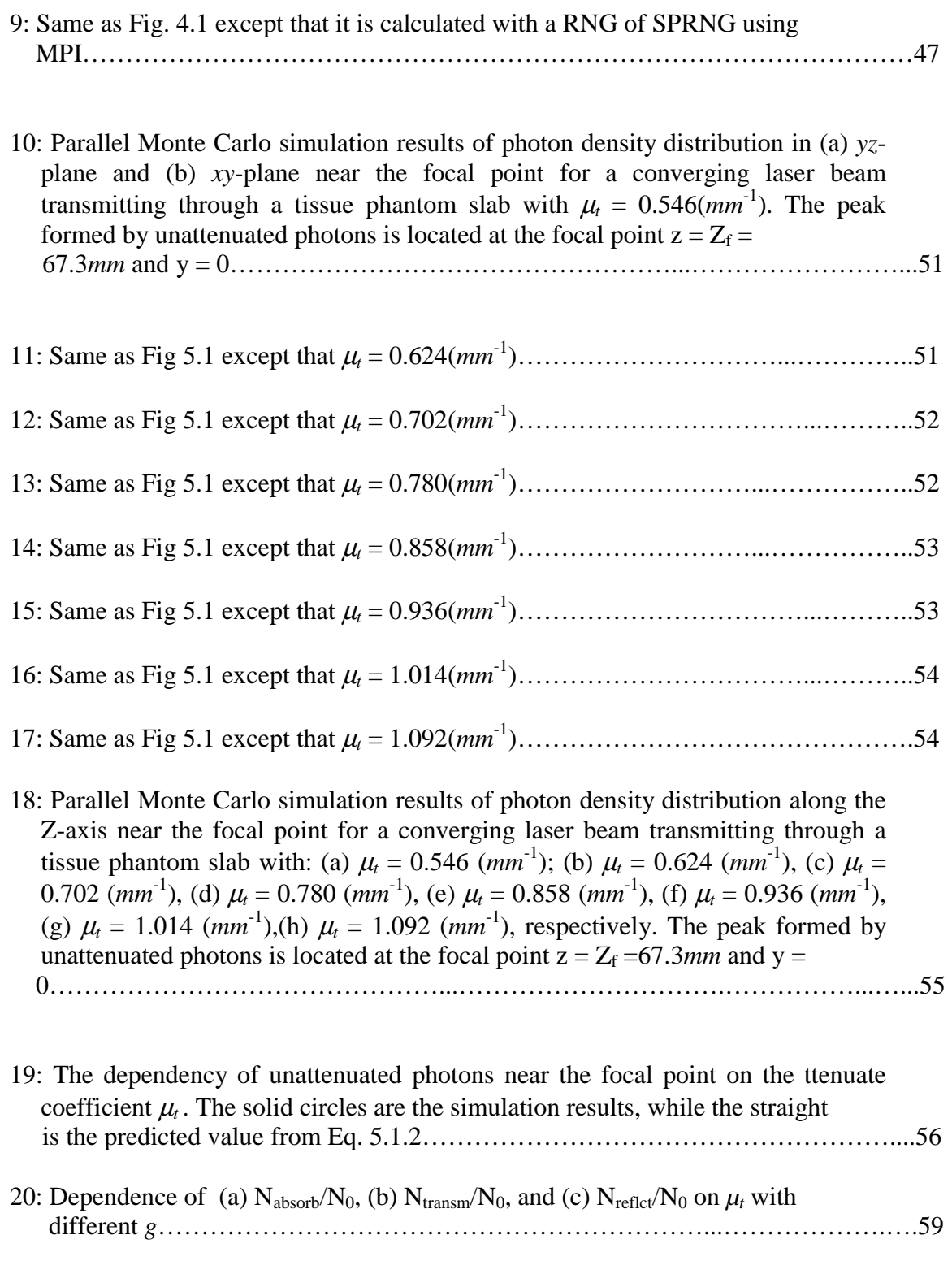

21: Dependence of (a)  $N_{\text{absorb}}/N_0$ , (b)  $N_{\text{transm}}/N_0$ , and (c)  $N_{\text{reflct}}/N_0$  on *g* with different

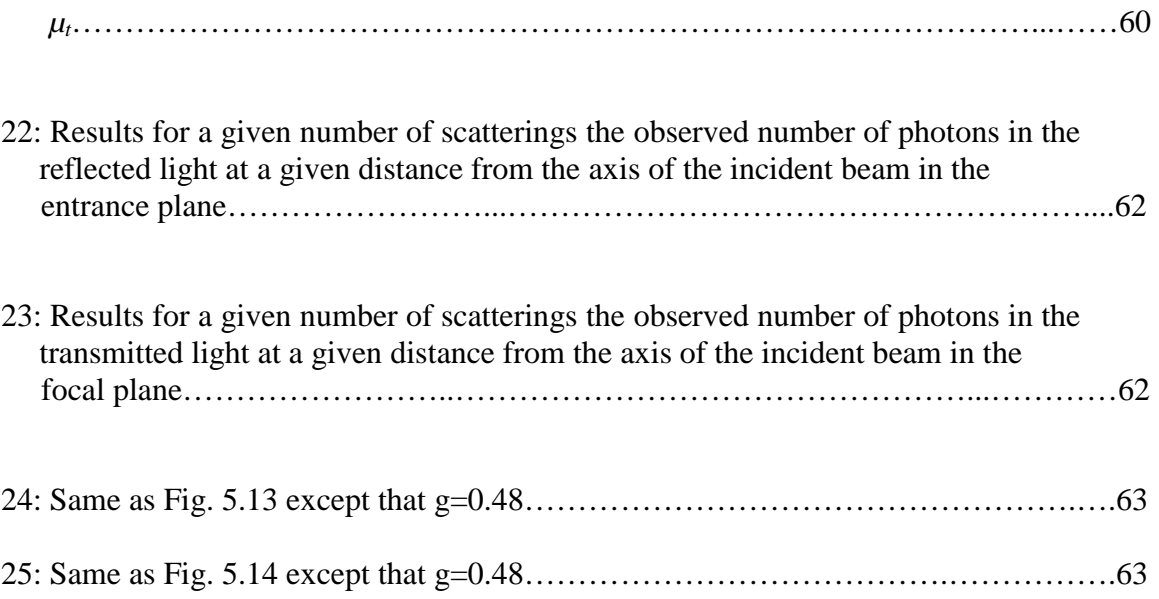

## **1. Introduction**

#### **1.1 Background**

Light scattering in the turbid media has been studied extensively in the past [Ishimara, 1978]. Many attempts have been made to provide reasonably accurate, and yet feasible, models of light propagation in turbid media. However, the existing theoretical models are still not satisfactory for explaining the experimental data in many important applications related to the light propagation in highly scattering turbid media such as biological materials. Understanding the interaction between light and biological materials is critical in the development of new optical methods for biomedical imaging applications. For this purpose, it is essential to develop efficient modeling tools in the investigation of interaction between laser radiation and turbid media.

In a turbid medium, light is scattered and absorbed due to the inhomogeneities and absorption characteristics of the medium. When the medium becomes highly scattering, multiple scattering effects become dominant, and one widely used approach to solve this type of problem is the radiative transfer theory [Chandrasekhar, 1960] - which concerns only the energy transportation. Within the framework of the radiative transfer theory, light propagation in a turbid medium is treated as a large number of photons, which have no phase and polarization characteristics, which undergo random scattering and absorption processes. However, the radiative transfer equation cannot be solved analytically without approximations except for a few cases with simple boundary conditions. Among these are the first-order solution [Ishimaru, 1978], the discrete ordinates method [Ishimaru, 1978], the Kubelka-Munk two-flux and four-flux theory

[Wan, 1981], and the diffusion theory [Johnson, 1970]. These methods all have their limits.

Light propagation in turbid medium can be simulated statistically by Monte Carlo methods [Wilson, 1983]. Using a simple model of random walk, a Monte Carlo method can be applied to solve radiative transfer problems accurately with virtually any boundary conditions. Among many Monte Carlo methods used to simulation light–tissue interaction, a recently developed Monte Carlo method using a "time slicing" algorithm can be used to directly calculate light distribution with inhomogeneous boundary conditions [Song, 1999]. Two examples of the inhomogeneous boundary conditions are: a converging laser beam incident on a tissue phantom with a plane surface in which the incident angle varies with the photon location; a tissue phantom with rough interfaces in which the incident angle varies with fluctuating direction of the surface normal even for a collimated beam.

#### **1.2 Goal and Significance of the Thesis Research**

Monte Carlo method offers a flexible yet rigorous approach toward modeling of photon transportation inside highly scattering media. This method, however, relies heavily on computer tracking of the propagation paths of individual photons in the medium. It is very computationally intensive due to the statistical nature of the large number of photons needed to achieve precision and resolution. On the other hand, the uncorrelated-photon nature in the Radiative Transfer Theory makes this problem a unique candidate for parallel processing.

The goal of this thesis is to implement parallel computing techniques in the Monte Carlo simulation of light propagating in turbid media and to use the parallel Monte Carlo method to investigate various phenomena associated with light propagation in a slab of turbid medium for a converging incident beam. Due to the inhomogeneous boundary condition in the studied system, the "time-slicing" Monte Carlo method discussed earlier will be used to carry out the simulations.

By implementing parallel computation techniques in the Monte Carlo simulation, we can significantly reduce the program running time and made future large-scale simulations possible. These parallel computation techniques can also be used to increase the performance of other scientific calculations.

In this project, we first built a 32-node PC cluster with CPUs at 433~500 MHz to accommodate the need for parallel computing and then ported the sequential Monte Carlo program to parallel program based on message passing model. And much effort was made to search for a portable parallel random number generator to meet our Monte Carlo simulation needs. Large-scale numerical simulations of a converging light beam propagating through a biological tissue slab was then carried out utilizing this system.

The material of this thesis is arranged as follows: In Chapter 2 we describe in the radiative transfer theory and the Monte Carlo method. Chapter 3 will give a detailed discussion of the parallel computing algorithms, our implementation in our Monte Carlo simulation, and the PC parallel network setup. Chapter 4 will discuss the random number generator algorithms and the development of our portable random number generator. In Chapter 5 we present our parallel Monte Carlo simulation results for a converging light beam propagating through a biological tissue slab. Chapter 6 gives a brief summary of the work. Detailed information about PC cluster setups, message passing interface software packages PVM and MPI setups, a random number generator package, SPRNG, used for random number generators testing in this thesis, and our parallel program codes can be found in the Appendices.

## **2. Theoretical Framework**

Light (electromagnetic waves in general) interaction with condensed matter can be treated as waves based on Maxwell's equations. This approach, however, encounters fundamental difficulties when applied to condensed media whose responses are of random nature in both space and time, such as the biological soft tissues. Furthermore, when the linear size of the biological cells in the soft tissues are comparable to the light wavelength, substantial elastic scattering may occur that needs to be accounted for in any realistic models. In these cases, the radiative transfer theory often serves as a feasible framework that can be used to understand the light propagation in biological tissue. In this chapter we will first introduce the radiative transfer theory and then give a detailed discussion of the methodology of the Monte Carlo simulation of light propagating through a slab of turbid medium.

#### **2.1 Radiative Transfer Theory and Monte Carlo Method**

In radiative transfer theory, the light, or photons, is treated as classical particles and the polarization and phase are neglected. This theory is described by an equation of energy transfer which can be expressed in a simple form [Chandrasekhar, 1950],

$$
\frac{dI}{ds} = -\mu_t I + \mu_t \mathfrak{S}
$$
\n(2.1.1)

where I is the light radiance in the unit of  $\frac{W}{m^2 \cdot \text{steradian}}$ ,  $\frac{dI}{ds} = \bar{s} \cdot \bar{\nabla} I(\bar{r}, \bar{s})$  $\frac{dI}{dt} = \vec{s} \cdot \vec{\nabla} I(\vec{r}, \vec{s}), \mu_t$  is the

attenuation coefficient defined as the sum of the absorption coefficient  $\mu_a$  and scattering coefficient  $\mu_s$ , and  $\Im$  is a "source" function. The vector  $\vec{r}$  represents the position in the

medium and the unit vector  $\vec{s}$  the direction of propagation of a light energy quantum or photon. In highly scattering (or turbid) and source-free medium, such as the laser beam propagating in biologic tissues, the source function  $\Im$  can be written as:

$$
\mathfrak{S}(\vec{r},\vec{s}) = \frac{1}{4\pi} \int_{4\pi} \Phi(\vec{s},\vec{s}) I(\vec{r},\vec{s}) d\Omega.
$$
 (2.1.2)

The phase function  $\Phi(\bar{s}, \bar{s})$  describes the probability of light being scattered from the  $\vec{s}$  into the  $\vec{s}$  direction and dΩ<sup>'</sup> denotes the element of solid angle in the  $\vec{s}$ '  $\overline{a}$ direction. Then the equation of transfer becomes:

$$
\vec{s} \cdot \vec{\nabla} I(\vec{r}, \vec{s}) = -\mu_t I(\vec{r}, \vec{s}) + \frac{\mu_t}{4\pi} \int_{4\pi} \Phi(\vec{s}, \vec{s}) I(\vec{r}, \vec{s}) d\Omega \quad . \tag{2.1.3}
$$

If the scattering is symmetric about the direction of the incoming photon, the phase function will only be a function of the scattering angle  $\varphi$ , between  $\vec{s}$  and  $\vec{s}$ , i.e.,  $\Phi(\vec{s}, \vec{s}) = \Phi(\varphi_s)$ . A widely used form of the phase function was proposed by Henyey and Greenstein [Henyey *et al*, 1941], defined as,

$$
\Phi(\varphi_s) = \frac{\gamma (1 - g^2)}{(1 + g^2 - 2g \cos \varphi_s)^{\frac{3}{2}}}
$$
\n(2.1.4)

where  $\gamma$  is the spherical albedo and g is the asymmetry factor given by

$$
g = \frac{1}{4\pi\gamma} \int_{4\pi} \Phi(\varphi_s) \cos\varphi_s d\Omega \tag{2.1.5}
$$

$$
\gamma = \frac{1}{4\pi} \int_{4\pi} \Phi(\vec{s}, \vec{s}) d\Omega = \frac{\mu_s}{\mu_t}
$$
\n(2.1.6)

The phase function is often normalized to describe the angular distribution of scattering probability, thus the phase function is represented by a new normalized function  $p(\vec{s}, \vec{s})$ :

$$
p(\varphi_s) = \frac{\Phi(\varphi_s)}{4\pi\gamma} = \frac{(1 - g^2)}{4\pi(1 + g^2 - 2g\cos\varphi_s)^{\frac{3}{2}}}
$$
(2.1.7)

$$
\int_{4\pi} p(\vec{s}, \vec{s}) d\Omega = 1
$$
\n(2.1.8)

Assuming that the scattering and absorbing centers are uniformly distributed in tissue and considering only elastic scattering, the radiance distribution in soft tissues may be divided into two parts, the scattered radiance  $I_s$  and the unattenuated radiance  $I_u$ [Ishimaru, 1978]

$$
I(\vec{r}, \vec{s}) = I_u(\vec{r}, \vec{s}) + I_s(\vec{r}, \vec{s})
$$
\n(2.1.9)

The reduction in the unattenuated radiance, i.e., the portion of the incident radiation which has never been scattered nor absorbed, is described by:

$$
\frac{dI_u(\vec{r},\vec{s})}{ds} = -\mu_t I_u(\vec{r},\vec{s})
$$
\n(2.1.10)

And the scattered radiance in a turbid medium can be obtained through

$$
\vec{s} \cdot \nabla I_s(\vec{r}, \vec{s}) = -\mu_t I_s(\vec{r}, \vec{s}) + \mu_s \int_{4\pi} p(\vec{s}, \vec{s}) I_s(\vec{r}, \vec{s}) d\Omega' + \mu_s \int_{4\pi} p(\vec{s}, \vec{s}) I_u(\vec{r}, \vec{s}) d\Omega'.
$$
\n(2.1.11)

The first term on the right-hand side of  $(2.1.11)$  accounts for the attenuation by absorption and scattering. The second term on the right-hand side of (2.1.11) represents the radiance contributed by photons experienced multiple scattering in the medium, while the third term describes the radiance contributed by the single scattering of photons from the unattenuated part.

In principle, it is adequate to analyze the light propagation in turbid medium though Eqs. (2.1.1)-(2.1.11) with proper boundary conditions. However, due to the complexity of Eq. (2.1.11), the general solutions are not available for the radiative transfer equation. Only a few analytical results have been obtained for cases of very simple boundary conditions. As discussed in Chapter 1, many approximation methods have been developed and in many cases numerical methods have to be resorted to solve radiative transfer problems. Among them, the Monte Carlo simulation provides a simple and yet widely applicable approach to solve this type of problems.

Since Wilson and Adam first introduced Monte Carlo simulation into the field of laser-tissue interactions to study the steady-state light distribution in biological tissues in 1983 [Wilson, 1983], it has acquired considerable attention in the studies of interaction between the visible or near-infrared light and the biological tissues over the past decades and different approaches have been developed [Keijzer, 1989; van Gemert, 1989; Schmitt, 1990; Miller, 1993; Wang, 1995; Garner, 1996; Wang, 1997; Song 1999]. Among them, a recently developed Monte Carlo method using a "time slicing" algorithm [Song 1999] can be used to directly calculate light distribution with inhomogeneous boundary conditions [Song, 1999], that is the method to be used in this thesis.

#### **2.2 Methodology of the Monte Carlo Simulation**

In this thesis, we study light propagating through a slab of turbid medium for a converging light beam, and the physical system is displayed in Fig. 2.1. A detailed description of the methodology of the Monte Carlo method applied to present case is given below.

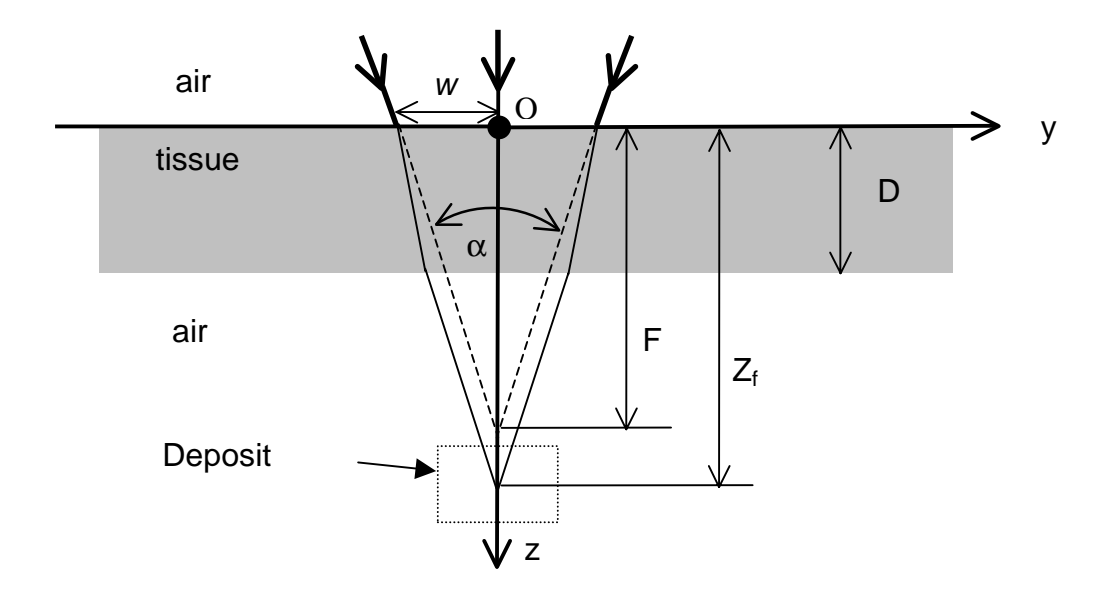

**Fig. 2.1** Schematic of the system studied in this thesis: a focused laser beam propagating through a tissue slab. Where  $\alpha$  is the cone angle and w is the radius of the beam at the entrance surface. The tissue slab has a thickness of *D* and an index of refraction of *n*. The dashed line indicates the focal point in the absence of the tissue slab that is located at a distance *F* below the entrance surface. In the presence of the slab, the beam will be focused in a spreading line along z-axis centered at a distance  $Z_f$  below the entrance surface.

The converging beam is incident on the slab from the air, it has an intensity profile of  $I(\rho) \simeq I_0 e^{-2\rho^2/w}$ , where  $\rho$  is the distance from the axis of the beam, *w* the a radius of the beam at the air-tissue interface, and  $I_0$  the intensity on beam axis. It has a cone angle of α, its focal point in the absence of the tissue slab is located at a distance  $$ 

below the entrance surface. In the presence of the slab, the beam will be focused in a spreading line along z-axis centered at a distance  $Z_f$  below the entrance surface. A Cartesian coordinate system is used for the simulation with the origin set on the beam axis at the entrance surface or the *xy-*plane. The slab is assumed to be macroscopically homogeneous with a thickness of *D*. It is optically characterized by an index of refraction *n*, scattering coefficient  $\mu_s$ , absorption coefficient  $\mu_a$ , and anisotropy factor *g*. The propagation of a photon in the medium is described by its position and propagating direction, where the position is described by the Cartesian coordinates, and propagation direction is described by a set of moving spherical coordinates  $(\phi, \psi)$  attached to the photon. The boundary condition at the  $z = 0$  plane for each photon contained in the beam are decided by its position at the entrance surface  $(x_0, y_0)$  and its incident angle. The incident angle of each photon is to be calculated according to its distance  $\rho_0 = \sqrt{x_0^2 + y_0^2}$ from the z-axis and the distance between the focal point of the beam in the absence of the slab and the entrance surface, *F*. At the entrance surface, a photon will either be refracted or reflected according to a probability decided by the Fresnel reflectivity at the photon's incident angle. The reflected photons are not considered further.

If a photon passes through the entrance surface, it starts to propagate inside the material in the direction of the refraction angle until scattered or absorbed. When a scattering occur, the scattering angle,  $\phi_s$ , i.e. the angle between the propagation directions before and after scattering, is randomly chosen from a distribution governed by the Henyey-Greenstein phase function [Henyey, 1941]. The azimuthal angle,  $\psi_s$ , is randomly chosen to determine the projection of the new direction of the scattered photon in the plane perpendicular to the original one. Both of the angles can be found from the following equation: [Keijzer, 1989]

$$
\varphi_s = \cos^{-1}(\frac{1}{2g}[1 + g^2 - (\frac{1 - g^2}{1 - g + 2gRND})^2])
$$
\n(2.2.1)

$$
\psi_s = 2\pi RND
$$

where RND is a random number ranging from 0 to 1. If the photon direction before scattering is given by  $(\phi, \psi)$ , the photon direction after scattering,  $(\phi', \psi')$ , can be related to  $(\phi, \psi)$  and  $(\phi_s, \psi_s)$  as [Keijzer, 1989]

$$
\varphi' = \cos^{-1}(\cos \varphi_s \cos \varphi + \sin \varphi_s \sin \varphi \cos \psi_s), \qquad (2.2.2)
$$

$$
\psi' = \{ \begin{cases} \psi + \tan^{-1}(\sin \varphi_s \sin \psi_s / \alpha), & \text{for } \alpha > 0 \\ \psi + \tan^{-1}(\sin \varphi_s \sin \psi_s / \alpha) + \pi, & \text{for } \alpha < 0 \end{cases} \tag{2.2.3}
$$

$$
\alpha = \cos \varphi_s \sin \varphi - \sin \varphi_s \cos \psi_s \cos \varphi \,. \tag{2.2.4}
$$

The distance traveled by a photon between successive scattering events,  $L_s$ , is randomly chosen from an exponential distribution function and given by  $L_s = -\ln(1 - RND) / \mu_s$  with a mean value  $\langle L_s \rangle = 1 / \mu_s$  [Keijzer, 1989]. If a photon travels in a direction  $(\phi, \psi)$  after a scattering event at  $(x, y, z)$  and the next scattering occurs at point  $(x', y', z')$  of a distance  $L_s$  away, the coordinates of these two points are related through the following relations

$$
x'= x + L_s \sin \varphi \cos \psi
$$
  
\n
$$
x'= y + L_s \sin \varphi \sin \psi
$$
  
\n
$$
z'= z + L_s \cos \varphi
$$
 (2.2.5)

As for the photon absorption, we used an approach different from previously published ones [Wilson, 1983; Keijzer, 1989] because it offers a clear and intuitive way to the direct calculation of light distribution. For any photon which passed through the entrance surface, a life-time traveled distance in the medium,  $L_a$ , is first determined to predetermine the distance the photon may travel in the medium before it is absorbed. For an arbitrary photon, *La* is randomly chose according to an exponential distribution function and given by  $L_a = -\ln(1 - RND)/\mu_a$  with a mean <  $L_a > = 1/\mu_a$  [Keijzer, 1989].

In this thesis we are interested in the distribution of the transmitted light near the geometric focal point at  $z = Z_f$  of the refracted incident beam for a cw incident beam. To obtain the light distribution, a cubic region surrounding the focal point (which is indicated by the deposit region in Fig. 2.1) is selected and divided into cubic grid cells, and each cell has a register which will count the number of photons falling in the cell. According to a "time-slice" method [Song 1999], the total number of photons falling into one cell from an impulse beam can be used to calculate the steady-state number of photons in that cell for a cw beam. Thus the registers of the cells will provide the photon density distribution in the deposit region.

We track each photon along its 3-d trajectory and record its total traveled distance, *L,* in the medium at each scattering event. Before the photon is allowed to propagate further, *L* is compared with the predetermined  $L_a$ . If  $L > L_a$ , the photon is then eliminated as a result of absorption. Otherwise the photon's position is further checked to determine if it is on a boundary of the considered region in the turbid material. When the photon is on the exit air-phantom boundary, it will be either reflected back into the

material, with a probability equal to the Fresnel reflection coefficient, or refracted into the air. If it is refracted into the free-space region above the tissue, it will not be tracked further. If it is refracted into the free-space region below the slab, i.e. the transmission region, it will be further checked to see if it falls into the deposit region where its presence will be recorded by the registers in each cell as it passes through. The photon will also be eliminated if it reaches other borders of the considered region. If the photon survives these tests it will be allowed to propagate further until one of the eliminating conditions is met. The procedures are repeated to the next photon until all the photons contained in the beam are depleted.

## **3. Parallel Computing**

In this chapter we discuss basic algorithms of parallel computing and the implementation of such techniques into our Monte Carlo simulation. Two major parallel computing interface libraries – PVM and MPI - are introduced. A brief description of our parallel computing network is given at the end of the chapter.

#### **3.1 Parallel Computing Algorithms**

Parallel computing method is to divide a large computational problem into many smaller tasks for simultaneous execution on multiple processors. This can be achieved through two approaches: massively parallel processors (MPPs) and distributed computing.

The MPPs systems combine multiple CPUs, ranging from a few hundred to a few thousand, in a single large cabinet sharing common memory (usually hundreds of gigabytes). MPPs offer enormous computational power and are used to solve problems such as global climate modeling and drug design. As simulations become more and more complex, the computational power required to produce significant results within reasonable amount of time grows rapidly. Thus, parallel computing through MPPs has provided a practical approach to obtain the large computational power beyond what the fastest sequential supercomputer can offer. MPPs systems typically require special design and thus demand high cost for their high computing performance.

 The second approach for parallel computing can be achieved by distributed computing. Distributed computing is a process whereby computers connected through a network are used collectively and simultaneously to solve a single large problem. As more and more organizations have high-speed local area networks interconnecting many general-purpose workstations, the combined computational resources may exceed the power of a single high-performance computer. In some cases, several MPPs have been combined using distributed computing to produce unequaled computational power. The most attractive feature of the distributed computing approach lies in its low cost. Networked workstations or PCs for distributed computing typically cost only a fraction of that for a large MPPs system with comparable performance.

Both distributed computing and MPP can use message passing model to coordinate parallel computing tasks. In parallel processing, data must be exchanged between tasks. Several paradigms have been employed including shared memory, parallelizing compilers, and message passing. The message-passing model has become the paradigm of choice for its wide support by various hardware and software vendors [Geist, 1994].

Two major software packages and standards are currently used for message passing in distributed systems of paralleling computing. They are PVM (Parallel Virtual Machine) from Oak Ridge National Laboratory and University of Tennessee and MPI (Message Passing Interface) developed by MPI Forum (a group of more than 80 people from 40 organizations, including vendors of parallel systems, industrial users, industrial and national research laboratories, and universities) [Snir, 1998]. Both PVM and MPI support C/C++ and FORTRAN programming languages and can be used on MPP and distributed systems.

PVM enables a collection of heterogeneous computer systems to be viewed as a single parallel virtual machine. The PVM system is composed of two parts. The first part is a daemon (a process running on the background on UNIX system) called *pvmd* that resides on all computers making up the virtual machine. The daemon *pvmd* is designed so any user with a valid login can install the daemon on a machine. A user can run a PVM application by first starting up PVM to create a virtual machine. The PVM aplication can then be started from a UNIX prompt on any host. The second part of the PVM system is a library of PVM interface routines. It contains a functionally complete set of primitives that are needed for coordinating tasks of an application, e.g., user-callable routines for message passing, spawning processes, coordinating tasks, and modifying the virtual machine.

MPI is a software package that facilities message passing between different processors for either MPPs or distributed systems. Unlike PVM, MPI doesn't require an active daemon running on each processor. Version 1 of MPI standard (MPI-1) was released in summer 1994. Since its release, the MPI specifications have become the leading standards of message-passing libraries for parallel computing. More than a dozen implementations exist on a wide variety of platforms. Every vendor of high-performance parallel computer systems offers an MPI implementation for heterogeneous networks of workstations and symmetric multiprocessors. An important reason for the rapid adoption of MPI was the representation on the MPI forum by all segments of the parallel computing community: vendors, library writer and application scientists. MPI and PVM are compatible in the sense that they are both based on the message passing model and they can be ported easily from one to the other [Snir, 1998].

In summary, parallel processing on a distributed system with PVM or MPI is an efficient tool for large-scaled scientific computation and simulation. It can solve extremely computing-intensive scientific problems, which in the past can only be solved using MPPs, at an affordable cost.

#### **3.2 Introduction to PVM and MPI Interfaces**

To use PVM and MPI libraries, we need to download and install their software packages, and then setup the necessary environments.

Here, we illustrate the different methods of message passing through an example, which adds the integers from 1 to 1000 using parallel computing libraries. In our implementation, first we obtain the total number of machines in the virtual machine and then divide the integer sequence (1,2,3,…,1000) into blocks according to the machine's assigned number, and sum each block simultaneously on different machines. Finally, a "control" program collects all partial additions from each machine and add them to get the final result. (The programs are using pseudo-code for brevity.)

```
program summation
implicit none
include 'fpvm3.h'
integer nhost,mytid,myparent
processor(process);
final_result: final result of the summation
integer partial_result,final_result
! length: the length of each block in the summation; from: the
!beginning integer of each block; to: the ending integer of each
!block.
integer length,from,to
! group name, each processor join the group to get the group instance
number (from 0 to nhost-1)
```

```
character*32 groupname
integer inst_num ! instance number
...
! Initialization
partial_result=0
final_result=0
groupname='summation_group'
call pvmfmytid(mytid) ! get my task id
call pvmfparent(myparent) ! get my parent's task id
call pvmfconfig(nhost,narch,dtid,host,arch,speed,info)
call pvmfjoingroup(groupname, inst num)
if (myparent.eq.PvmNoparent) then !for parent process
   write(*,*) "There are ", nhost," hosts in the virtual machine."
   call pvmfspawn('summation', PvmTaskDefault, where, nhost-
1,tids,num)
! spawn(fork) 1 child process on each of other computers
end if
call pvmfbarrier(groupname,nhost,info) !syncronization
!get instance number
call pvmfgetinst(groupname,mytid,inst_num)
call pvmfbarrier(groupname,nhost,info) !syncronization
length=MAX/nhost
from=inst_num*length+1
to=from+length-1
if (inst_num.eq.nhost-1) then
   to=MAX
end if
! Calculate my partial result
do i=from,to
   partial_result=partial_result+i
end do
if (myparent.eq.PvmNoParent) then ! For parent process
   ! partial result of myself
   final result=partial result
   ! collect other's partial results and add them up
   do i=1,nhost-1
      call pvmfrecv(-1,TAG, bufid)
      call pvmfunpack(INTEGER4,partial_result,1,1,info)
      final_result=final_result+partial_result
   end do
   !output final result
   write(*,*) "Final result is ",final_result
else ! for child processes
   ! Send my partial result to parent process
   call pvmfinitsend(PvmDataDefault,bufid)
   call pvmfpack(INTEGER4,partial_result,1,1)
   call pvmfsend(myparent,TAG,info)
end if
call pvmflvgroup(groupname,info) ! leaving group
```

```
call pvmfexit(info) ! exit PVM
end
! of program summation
```
The constant *nhost* is the total number of computers in the PVM and this number *nhost* can be determined by PVM call *pvmfconfig()*. *mytid* and *myparent* specify the task id of the current PVM task and the parent task id, respectively. *mytid* and *myparent* can be determined by PVM calls *pvmfmytid()* and *pvmfparent()*. All tasks join a group, which is called *summation\_group*, in order to get the instance number (runs from 0 to the number of group members minus 1) of the group. In this example, the instance number is used to determine the summation range (represented by varibles *from* and *to*) of each task. *partial result* stores the summation result of each task (*from*  $\sim$  *to*) and *final result* is used to save the overall summation (ranges 1 to MAX). Message passings are accomplished by PVM routines *pvmfinitsend*(), *pvmfpack()*, *pvmfsend()*, *pvmfrecv()* and *pvmfunpack()*. In this example, the implementations of parent task and child task are actually in the same program. The following is the MPI version of the "summation" program.

```
program summation_mpi
implicit none
include 'mpif.h'
integer numprocs,myid
integer length,from,to
integer partial_result,final_result
...
! MPI initialization and get numprocs and myid
call MPI_INIT(ierr)
call MPI COMM SIZE(MPI COMM WORLD, numprocs, ierr)
call MPI COMM RANK(MPI COMM WORLD, myid, ierr)
length=MAX/numprocs
from=myid*length+1
to=from+length-1
if (myid.eq.numprocs-1) then
   to=MAX
end if
```

```
do i=from,to
   partial_result=partial_result+I
end do
if (myid.eq.0) then ! for processor 0
   ! add my partial result
   final_result=partial_result
   ! collect result from other processors
   do I=1,numprocs-1
   call
MPI_RECV(partial_result,1,MPI_INTEGER,MPI_ANY_SOURCE,TAG,MPI_COMM_WORLD,
status,ierr)
   final_result=final_result+partial_result
   end do
   ! output final result
   write(*,*) "Final result is",final_result
else ! for processor from 1 to numprocs-1
    ! send my partial result to processor 0
    call MPI_SEND(partial_result,1,MPI_INTEGER,0,TAG,MPI_COMM_WORLD,&
ierr)
end if
call MPI_FINALIZE(rc) ! exit MPI
end ! of program summation mpi
```
*myid* and *numprocs* are the processor ID and the total number of processors in use. The processor ID runs from *0* to *numprocs-1* and can be efficiently used for the summation program, as shown above. Messages passing are accomplished by MPI calls *MPI\_SEND()* and *MPI\_RECV()*. For MPI, the number of processors used in the program is decided by the command line parameter, for example, *mpirun –np 8 summation* means that eight processors will be used in the parallel program.

#### **3.3 Parallel Monte Carlo Simulation with Self-Scheduling Algorithm**

To realize parallel computing in our Monte Carlo simulation of light propagating through a tissue slab, we divide the photons in the incident beam into groups. Each group of photons is assigned to one processor. If we allow these groups to be processed concurrently by multiple processors, the parallel computing is achieved.

To make the code accessible and flexible, we design the parallel program for a distributed computing environment consisting of different computers, and a selfscheduling algorithm (master-slave) is used to coordinates the multiple processors. The self-scheduling algorithm or master-slave mechanism is appropriate when the the *slave* processes do not have to communicate with each another and the amount of work that each *slave* must perform is difficult to predict [Gropp, 1999].

The simulation is composed of three independent but interactive processes: the *master* process, the *slave* process, and the parallel random number generator controller(*PRNGC*) process. To be more accurate, here we will use the term *process* instead of *program*. The *master* process is the parent process for both *slave* and *PRNGC*. It is the central control unit, and its responsibility consists of generating *slaves* and *PRNGC* process, assgining tasks to *slaves*, collecting data, saving results and terminating *slaves* and *PRNGC*. The very first step of the *master* process is to acquire some basic information about the current distributed computing environment. These information contains the total number of computers, computer names. Based on these information, the *master* process is able to use the maximum available computing resouce to spawn *slave*  processes. After the spawning, usually one *slave* per computer with each spawning followed by assigning a task to that *slave*, the master enters a loop. The body of the loop consists of receiving result from whichever *slave* that just finished a task, then sending the next to that *slave*. In other words, completion of one task by a *slave* is considered to be a request for the next task. When a *slave* returns while *master* is running out of tasks, a signal will be sent to terminate this *slave.* At the point when all tasks are finished, the *master* process then terminates the *PRNGC* process, saves the results, and then ends the simulation. Fig. 3.1 shows the relationship between the *master*, *slave* and *PRNGC*  processes.

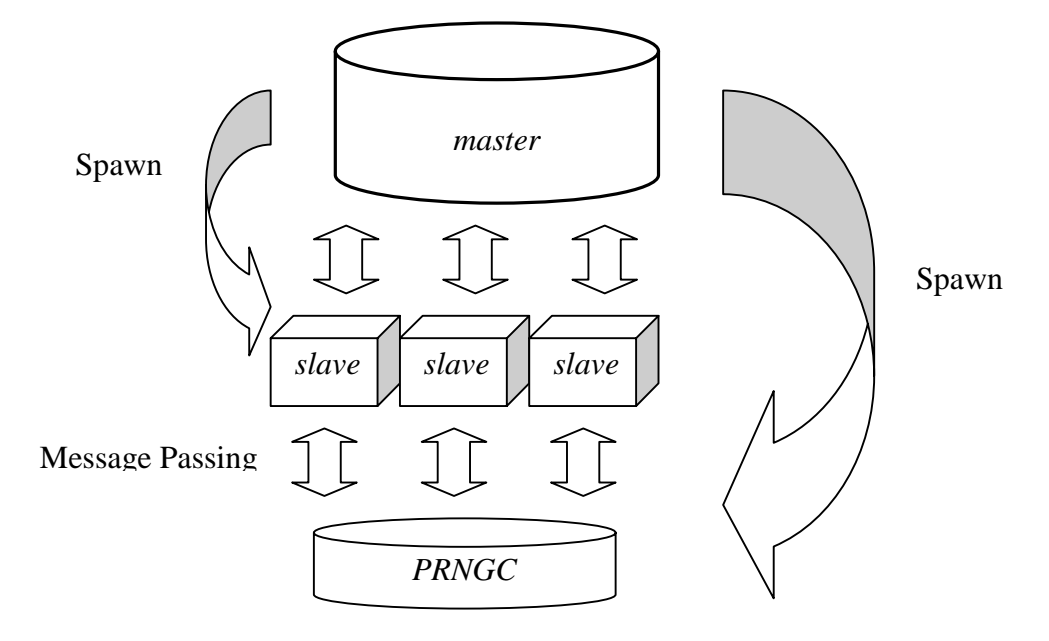

**Fig 3.1** In our parallel computing, photons in the incident beam are divided into groups (tasks). Different computer processes different task independently and concurrently. All tasks, which running on *slaves*, are controlled and coordinated by *master*. When finished, result of each task is reported back to *master*. *Master* thus collects all the results from these tasks and finally combines them to generate the final result. The combined result should be equivalent to the original sequential result.

#### **3.4 PVM Implementation**

In this section, we give a detailed explaination about our our parallel coding with PVM interface. The flowchart shown in Fig. 3.2 gives the principle structure while the correspoinding code is listed in Appendex B.1.

The first step of our *master* program is to include two header files: *fpvm3.h* and *param.h*. *fpvm3.h* is the PVM header file for FORTRAN and it defines all the constants which used for PVM library. *param.h* is our own header file, which specifies some of the

frequently used constants and arrays in our simulation. *NTASK* describes the total number of tasks we will have for the simulation. *taskcount* describes how many tasks have already been assgined to *slaves*, and therefore it can indicate the current task number. At the beginning, *taskcount* is initilized to zero. *NR0* is a constant that is frequently used in our program to describe the resolution of the radius of the circular incoming beam area on the surface. It also means that the circle is divided into  $\pi(NR0)^2$ grids. At the *initialization* part, subroutine *ChangeFromandTo()* determines *from* and *to* for the first task. Variables *from* and *to* specify the range one task will span at the incoming beam area. For example, if *NTASK* is equal to one, *from* and *to* will span the whole circular incoming beam area. Then the process enters the *Clear to Zero* part, where all data arrays will be cleared to zero. Note that arrays with prefix *Final* are used to save the final results. When we first call subroutine *pvmfconfig()*, argument *nhost* returns with the number of computers in the current PVM. Then we make *nhost-1* extra calls to *pvmfconfig()* in order to extract a detailed list of computer information, say, *hostnames* and *DTIDs*. Next, the master process begins to spawn *PRNGC* and all *slaves*. With argument *PVMTaskDefault* in subroutine *pvmfspawn()*, PVM by itself chooses which computer to spawn *PRNGC*. When spawning *slaves*, we use argument *PVMTaskHost* in *pvmfspawn()*. Thus PVM is able to spawn *slaves* on the desired *hostnames*, which are obtained earlier using *pvmfconfig()*. After spawning all processes, *master* stops and waits for a respond from each *slave*. The message embeded in the *slave*'s respond includes only the TID of that *slave*. *task\_tid* is used here to store this TID number. A followed *pvmfgetinst()* call returns the instance number of that *slave* in the whole *slave* group. The

name of the group(*groupname*) is specified as *bmlaser* in the *Initialization* part and the instance number ranges from 0 to *nhost-1*. Each *slave* corresponds to one instance number. Subroutine *find\_inst\_from\_dtid()* assigns array *tids* and *inst* to make sure *tids(i)* and *inst(i)* refer to the same computer. After all *slaves* respond, they are ready to receive task parameters such as *from*, *to* and *gen\_tid*. *gen\_tid* is the TID of the *PRNGC*. *master* sends each *slave* these parameters via *pvmfinitsend()*, *pvmfpack()* and *pvmfsend()*. As *taskcount* is increasing, *from* and *to* are adjusted correspondingly. Afterwards, the *master* enters its self-scheduling loop. At the beginning of the loop, we call *pvmfrecv()* to receive result from any *slave*. Since *pvmfrecv()* is a blocking receive, *master* just stops and waits until it receives a result from any *slave*. The received message is then unpacked and saved in the intermedia arrays. These intermedia arrays are then added to the final arrays in the following lines. Next, *taskcount* is compared with *ntask*. When *taskcount* is equal to *ntask*, it means all tasks have been assigned and no more is available. At this case, *master* specifies *seed* as zero in the message to make it a termination message. If *taskcount* is less than *ntas*k, *master* then assigns the returned *slave* another task. Finaly, subroutine *write\_result\_to\_file()* is called to save data files. This is the whole implementation of the *master* with self-scheduling algorithm.

Each *slave* process begins with PVM calls *pvmfparent()* and *pvmfmytid()*. *pvmfparent()* returns the parent TID and *pvmfmytid()* returns its own TID. *pvmfconfig()* is used to return *nhost* , which is the total number of computers in the current PVM. All *slaves* then join the same group *bmlaser* by calling *pvmfjoingroup()*. Next, *slave* sents its TID to *master* and call *pvmfbarrier()* to make sure all the *slaves* have joined the *bmlaser* group. *slave* then enters a loop. At the beginning of the loop, *slave* calls *pvmfrecv()* and *pvmfunpack()* to receive arguments, eg. *from* and *to*, from *master*. If it is a termination signal (*seed=0*), *slave* steps out of the loop and ends. Otherwise, it calls *simulation()* to run the task that specified with *from* and *to*. The results returned with *simulation()* are then send to *master*.

#### **3.5 MPI Implementation**

In this section, we give a detailed explaination about our our parallel coding with MPI interface. The flowchart is shown in Fig. 3.3 while the correspoinding code can be found in Appendex B.2.

In our MPI implementation, the code for process *master*, *slave* and *PRNGC* are combined into one program. Our MPI code is also based on the self-scheduling algorithm, but for simplicity we didn't use dynamic task allocation as that in the PVM code. The processor number (*myid*) for each computer determines which actual process (*master*, *slave* or *PRNGC*) will be run. For example, computer with processor number *0* runs the *master* process, computer with processor number *numprocs-1* runs *PRNCG* and computers with processor number *1* to *numprocs-2* will be running *slave*. Each computer can have more than one processes, with one processor number corresponds to one process. For example, let's assume we have 10 computers and on the command line we use *mpirun –np 21 mpi\_control* to start our MPI program. Once the program is running, *master* will be running on computer with processor number 0. *PRNGC* will be running on computer with processor number *20*. As we only have 10 computers, the *master*, *PRNGC* and one *slave* process are actually running on the same computer, with processor number
, *10*, *20*, respectively. The implementations for *master*, *slave* and *PRNGC* are almost as the same as the PVM implementation.

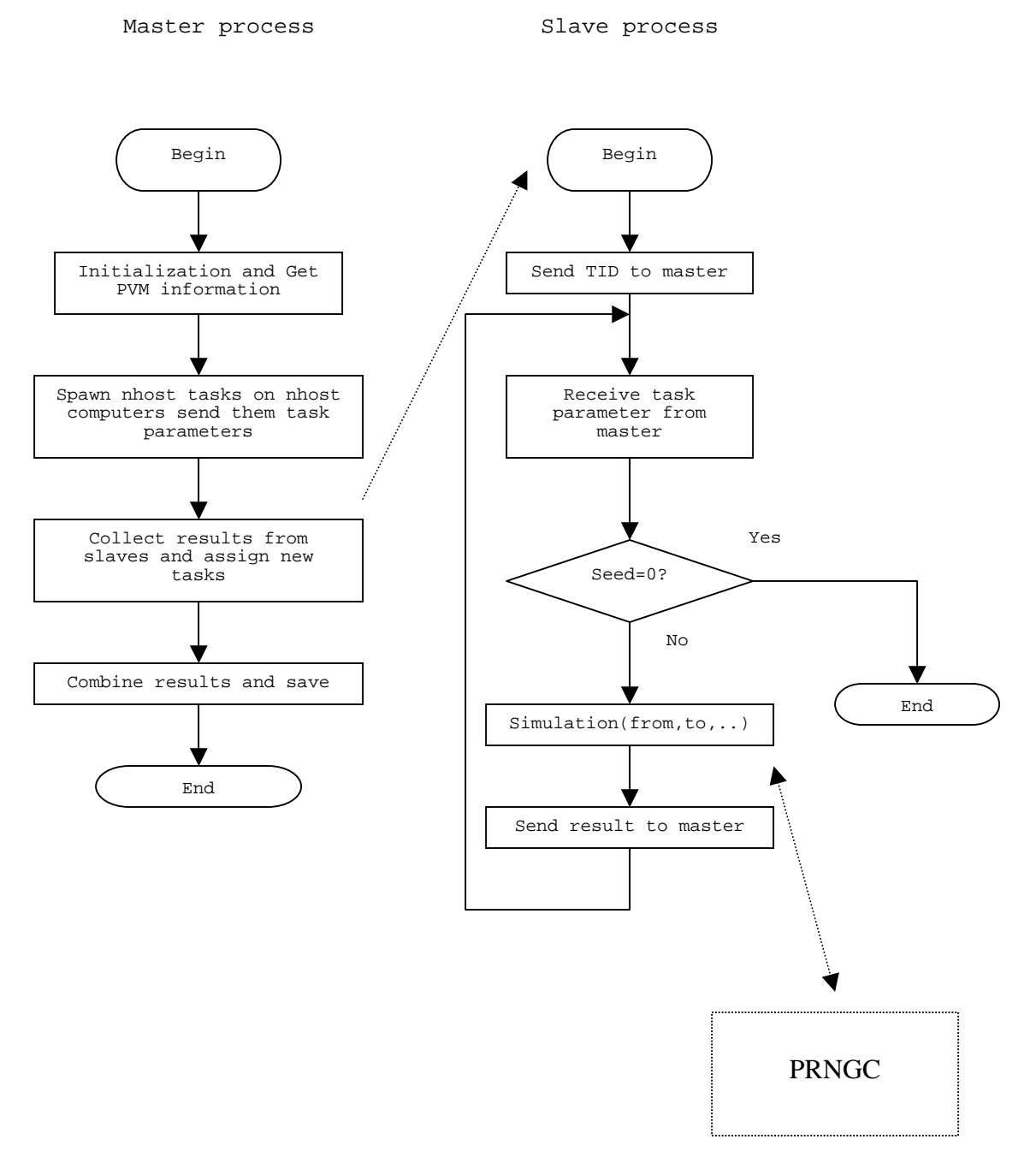

**Fig. 3.2** Flowchart for PVM implentations

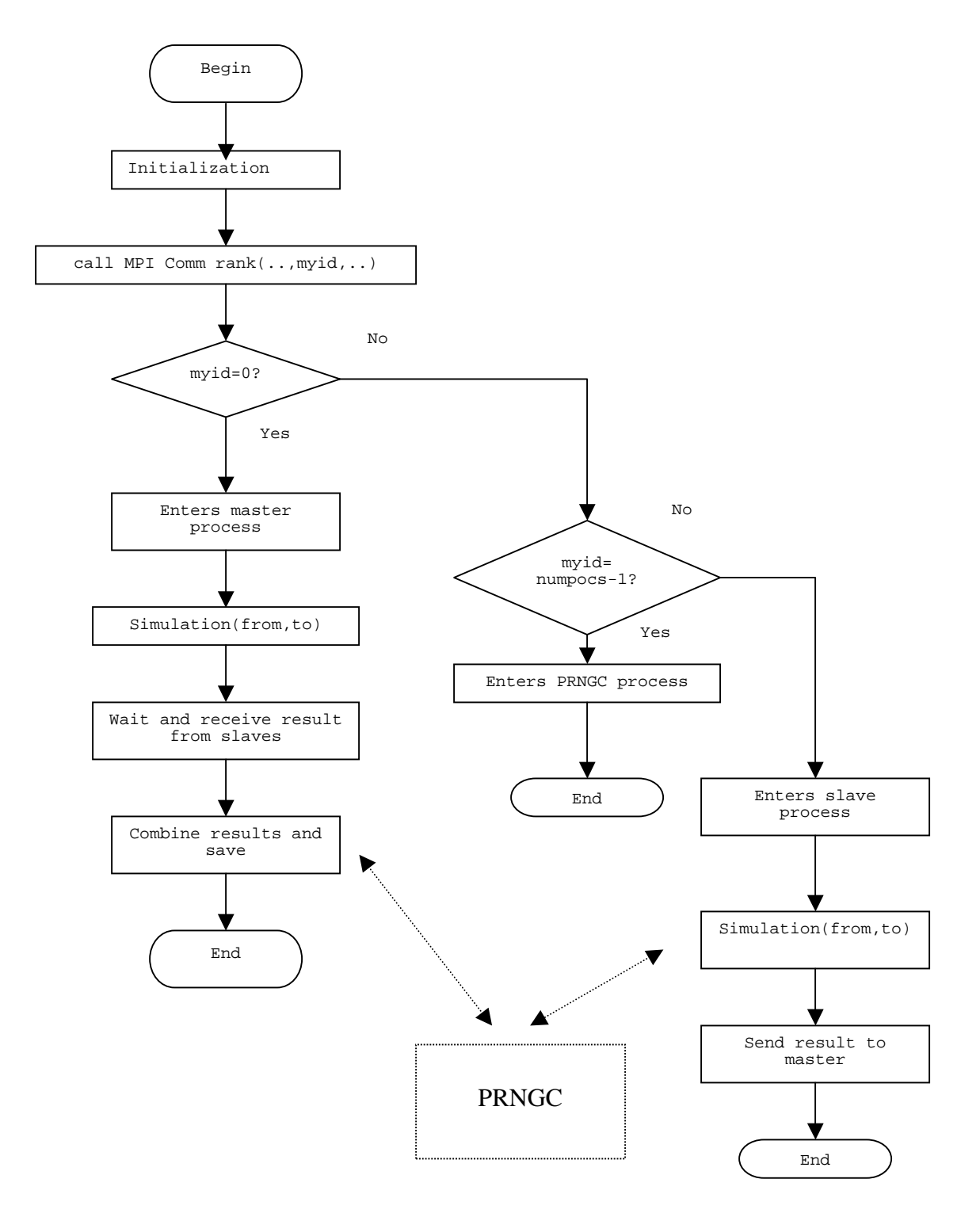

**Fig. 3.3** Flowchart for MPI implentations

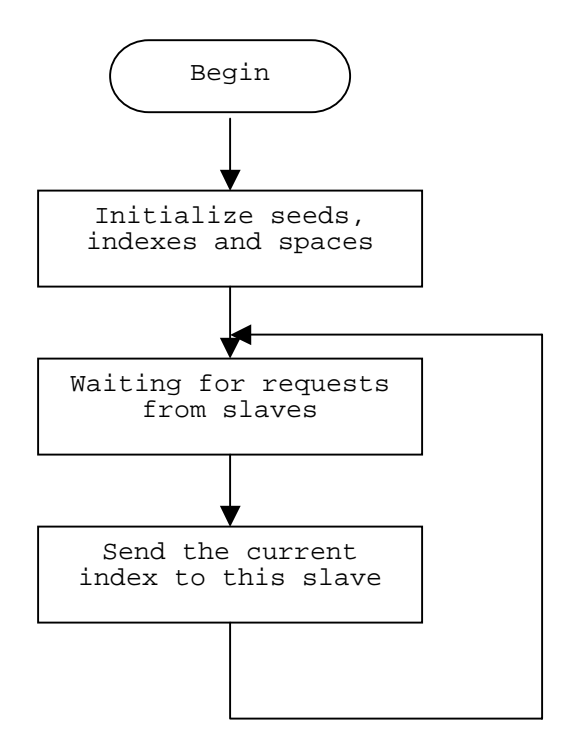

**Fig. 3.4** Flowchart for PRNGC

# **3.6 Parallel Computing Network**

To facilitate our parallel computing needs, a 32-node workstation cluster with a dual-CPU server has been established. For the workstations, we use PCs with Pentium Celeron® CPU each at 433~500 MHz. The server has two Pentium® III CPUs with each at 600 MHz. The combined peak performance is over 16Gflops (1 Gflops=  $1*10^9$ ) floating-point operations per second) and combined hard disk storage exceeds 190 GB. The workstations are connected via a high-speed network with a maximum transmission rate at 100M bits/sec so that the message-passing overhead for our parallel Monte Carlo calculation is negligible.

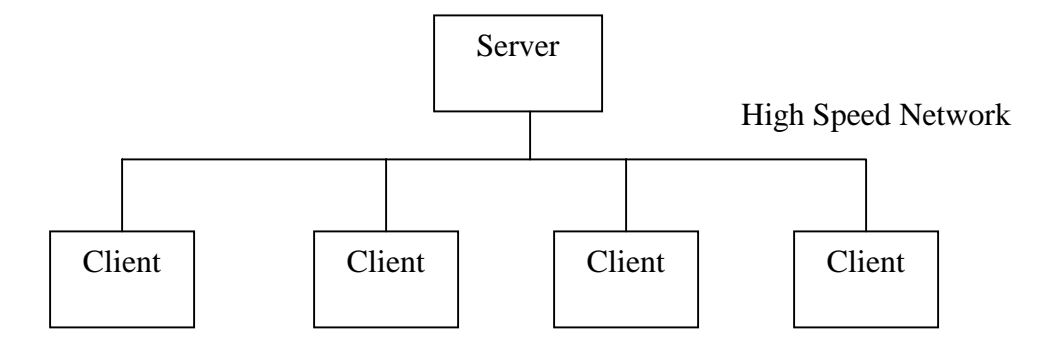

**Fig. 3.5** The architecture of our workstation cluster and server. The server shares its resources with workstations via NFS.

The operating system we use for both server and clients is Red Hat<sup>®</sup> Linux. The basic architecture of our workstation cluster is shown in Fig 3.5. In our network design, all the software packages and user account resources are on the server and workstations share these resources via NFS (Network File System). The current software resources available to the users are FORTRAN 77, C and C++ compilers from GNU, FORTRAN 77/90 and HPF (High Performance FORTRAN) from Portland Group, MPI and PVM parallel computing interface libraries, and SPRNG libraries. Please refer to Appendix A for details about the system installation, setup and administration.

# **4. Random Number Generator**

In the Monte Carlo simulation of tissue scattering, there are many random processes where random numbers are needed, such as determining the total distance of photon's propagation, the distance between each scattering and the propagation direction after each scattering. Therefore, the properties of a random number generator (RNG) are crucial to our simulation. In this chapter, we will first give a brief discussion on the basic algorithms for both serial RNG and parallel RNG, and then present our implementations of parallel RNG and associated statistical testing results in detail.

## **4.1 Sequential Random Number Generator Algorithms**

The most commonly used random number generators are Linear Congruential Generator (LCG) [Lehmer, 1949] and Lagged Fibonacci Generator (LFG) [Knuth, 1981].

LCG is often referred to as the Lehmer generator in the early literature. The linear recursion underlying LCGs is:

$$
X_n = a X_{n-1} + b \pmod{m} \tag{4.1.1}
$$

where  $m$  is called modulus, and a and c are positive integers called multiplier and increment, respectively. The recurrence will eventually repeat itself, with a period that is obviously no greater than m. If m, a and c are properly chosen, the period will be reach maximal length as *m*. In this case, all possible integers between 0 and  $m-1$  occur at some point, so any initial "seed" choice of  $x_0$  is as good as any other.

The LCG has the advantage of being very fast, requiring only a few operations per call, hence its almost universal use. It has the disadvantage that it is not free of sequential correlation on successive calls. If k random numbers at a time are used to plot points in k dimensional space, then the points will not tend to fill up the k-dimensional space, but rather will lie on  $(k-1)$ -dimensional planes. There will be at most about  $m^{1/k}$ such planes. If the constants  $m$ , a and c are not very carefully chosen, there will be even fewer than  $m^{1/k}$ . LCGs also have the weakness of having their low-order (least significant) bits much less random than their high-order bits [Press, 1992].

LFGs becomes increasing popular since they can offer a simple method for obtaining sequence of very long periods. The recursion relation of a LFG can be described as:

$$
X_n = X_{n-p} \Theta X_{n-q} \tag{4.1.2}
$$

where p and q are lags, and  $\Theta$  is any binary arithmetic operation, such as addition, multiplication and bitwise exclusive OR function (XOR). It is important that the parameters  $p, q$  and  $\Theta$  be carefully chosen in order to provide good randomness properties and the largest possible period. Increasing the lags can improve the randomness properties of the generator. Empirical tests have shown that when multiplication is used, LFG has the best randomness properties., with addition (or subtraction) being next best, and XOR being by far the worst.

When combining two different RNGs together, in many circumstances, we can achieve an improved random number sequence. For example, L'Ecuyer [L'Ecuyer, 1993] has shown how to additively combine two different 32-bit LCGs to produce a generator that passes all known statistical tests and has a long period of around  $10^{18}$ , thus overcoming the major drawbacks of standard 32-bit LCGs [NHSE Review, 1996].

## **4.2 Parallel Random Number Generator Algorithms**

The basic idea under many parallel random number generators is to parallelize a sequential generator by taking the elements of the sequence of pseudo-random numbers it generates and distributing them among the processors in some way. An ideal parallel random number generator should have the following qualities: 1. There should be no inter-processor correlation. 2. Sequences generated on each processor should satisfy the qualities of serial random number generators. 3. It should work for any number of processors. 4. There should be no (or large size) data movement between processors.

To parallelize a sequential RNG, in general, there are three approaches: sequence splitting, leapfrog and independent sequence. In the sequence splitting method, a serial random number sequence is partitioned into non-overlapping contiguous section and each section is assigned to one processor. For example, if the length of each section is L, the random number subsequence for the pth processor will be:

$$
X_{PL}, X_{PL+1}, X_{PL+2}, \ldots, \tag{4.2.1}
$$

Sequence splitting method requires a fast way to advance the serial sequence. But a possible problem with this method is that although the sequences on each processor are disjoint (i.e. there is no overlap), this does not necessarily mean that they are uncorrelated. In fact it is known that LCG with modulus a power of 2 have long-range correlations that may cause problems, since the sequences on each processor are separated by a fixed number of iterations  $(L)$ . Other generators may also have subtle longrange correlations that could be amplified by using sequence splitting.

In the leapfrog method, the subsequence of the pth processor can be described as:

$$
X_{P}X_{P+N}X_{P+2N},\ldots,\t\t(4.2.2)
$$

so that the sequence is spread across processors in the same way as a deck of cards is dealt in turn to players in a card game. Leapfrog method again has the problem that longrange correlations in the original sequence can become inter-processor correlations in the parallel generator.

Independent sequence method is a simple way to parallelize a lagged Fibonacci generator, which runs the same sequential generator on each processor, but with different initial lag tables (or *seed tables*). In fact this technique is not different from what is done on a sequential computer, when a simulation needs to be run many times using different random numbers. In that case, the user just chooses different seeds for each run, in order to get different random number streams. The initialization of the seed tables on each processor is a critical part of this algorithm. Any correlations within the seed tables or between different seed tables could have dire consequences. However this is not as difficult as it seems - the initialization could be done by a combined LCG, or even by a different LFG (using different lags and perhaps a different operation). A potential disadvantage of this method is that since the initial seeds are chosen at random, there is no guarantee that the sequences generated on different processors will not overlap. However using a large lag eliminates this problem to all practical purposes, since the period of these generators is so enormous that the probability of overlap will be completely negligible.

## **4.3 Parallel RNG implementations for Monte Carlo Simulation**

An appropriate RNG needed in our simulation must be able to generate a sequence of random numbers satisfying statistical tests for randomness, uniformly distributed in the full range from 0 to 1, not correlated, and have long period within the acceptable error ranges. The implementation of the RNG should be easily ported to other system.

#### **4.3.1 Revised RNG RAN4**

After careful study of many RNGs, we have adopted a RNG called *RAN4* from *Numerical Recipes* [Press, 1992] as the starting point for a portable parallel RNG. The original *RAN4* in *Numerical Recipes* only supports 32-bit system such that it has a maximum period of  $2^{32}$ . We extend it to support 64-bit integers in order to achieve a long period of  $2^{64}$ . Other modifications we made are: removed the initialization part of the old RAN4 and increased the function's argument number to two, one is *idums* and the other is *idum*. *idums* is the initial seed and should keep unchanged all the time. *idum* is the index number of the random sequence started from 1. Unless otherwise indicated, RAN4 in the text below refers to the modified version.

RAN4 is based on the Data Encryption Standard (DES), and its implementation consists of two parts. The first part of RAN4 is the DES encryption part, which basically transforms one 64-bit integer into another 64-bit integer by doing bits shuffling and mixing. The subroutine for this part is called psdes(), which is listed below,

> SUBROUTINE psdes(lword, irword) implicit none

```
integer*8 irword,lword,NITER
   PARAMETER (NITER=4)
   integer*8 i,ia,ib,iswap,itmph,itmpl,c1(4),c2(4)
   SAVE c1,c2
  DATA c1 /Z'BAA96887E171D32C',Z'1E17D32CAB9A6887',
+ Z'03BCDC3CF0331D2B',
+ Z'0F33D1B2B40F85B3'/, c2 /Z'4B0F3B5878E4f3C0',
+ Z'E874F0C35596A6C5',
+ Z'6955C5A646AC55A7', Z'55A7CA464B0F3B58'/
   do i=1,NITER
           iswap=irword
           ia=ieor(irword,c1(i))
           itmpl=iand(ia,Z'FFFFFFFF')
           itmph=iand(ishft(ia,-32),Z'FFFFFFFF')
           ib=itmpl**2+not(itmph**2)
           ia=or(ishft(ib,32),iand(ishft(ib,-32),Z'FFFFFFFF'))
           irword=ieor(lword,ieor(c2(i),ia)+itmpl*itmph)
           lword=iswap
   end do
   return
   END ! subroutine psdes
```
Compare with the original psdes() in *Numerical Recipes*, we extend the 32-bit integers constants  $c_1$  and  $c_2$  to 64-bit and make sure each of them has 32 1-bits and 32 0bits. We also converse all 16-bit shift operation to 32-bit shift operation. The two arguments - lword and irword - of psdes() are now both 64-bit integers, which are defined as integer\*8 in FORTRAN. The nonlinear function g [Press, 1992] is implemented in the loop between do and end do ,and it consists of 64-bit integer masking, shifting, mixing and multiplication. NITER is the total number of iterations, we choose 4 here for NITER in order to make sure the generated random number sequence has a good randomness properties. After all the multiplication and bits shuffling, we obtain a 64-bit random number  $1_{\text{word}}$ , which is also the output argument. In FORTRAN,

all integers are defined as signed integers, therefore the returned value lword must range from  $-2^{63}$  to  $2^{63}$ -1.

The second part of RAN4, which manages data initialization and converting, is shown below,

```
FUNCTION ran4(idums,idum)
implicit none
real*8 ran4
integer*8 idums,idum
integer*8 irword,lword
real*8 twoto64
real*8 twoto64,tmp
twoto64=18446744073709551615.00
irword=idum
lword=idums
call psdes(lword,irword)
tmp=irword*1.0
if (tmp.lt.0) then
   tmp=tmp+twoto64+1.0
end if
ran4=min(tmp/twoto64, 1-(1e-18))ran4=max(tmp/twoto64,1e-18)
idum=idum+1
return
END
```
Constant twoto64 equals to  $2^{64}$ . The two arguments, idums and idum, go through routine psdes() via temporary integers lword and irword. The output random number, ranging from  $-2^{63}$  to  $2^{63}$ -1, is then saved again as irword and converted to a double precsion number (real\*8) spanning from 0 to  $2^{64}$ . This number is further divided by  $2^{64}$ to normalize the number to the range between 0 and 1.

## **4.3.2 Sequence Splitting with RAN4**

An extremelly useful feature of RAN4, is that it allows random access to the nth random value in a sequence, without the necessity of first generating values 1 *…* n-1. The nth random number can be easily acquired by calling function ran4(seed, n). This property is shared by any random number generator based on hashing [Press, 1992]. Using this property, we can achieve a fast and efficient parallel RNG, with either sequence splitting or leapfrog technique. In our implementation, we use the sequence splitting method to separate the random number sequence (with a period of  $2^{64}$ ) into equal-length sections. These sections are assigned on first come first serve basis. Whenever a slave is running out of its sub-sequence, it will establish a connection to the PRNGC to request a new one. In our implementation, PRNGC just send back the index and length of next available sub-sequence to the applicant. The "real" random number is actually generated by each slave process itself. The codes for PRNGC and the parallel RAN4() are listed below,

```
program PRNGC
implicit none
include 'fpvm3.h'
integer RNGreq_tag,RNGreq_num,RNGsend_tag
integer bufid,info
integer bytes,msgtag,tid
integer*8 index(1:6)
integer seed(1:6)
integer space(1:6)
integer i
integer*4 index_h,index_l
integer*8 tmp_index
!**********************
! Initilization
!**********************
```

```
RNGreq_tag=911
RNGsend_tag=119
seed(1)=4984292
seed(2)=83458335
seed(3)=751608345
seed(4)=126587347
seed(5)=4326454
seed(6)=1093732
space(1)=1000000
space(2)=1000000
space(3)=1000000
space(4)=1000000
space(5)=1000000
space(6)=1000000
do i=1,6index(i)=1end do
!**********************
do while (RNGreq_tag.eq.911)
  !**************************
  ! Get a request from a task
  !**************************
  call pvmfrecv(-1,RNGreq_tag,bufid)
  call pvmfunpack(INTEGER4,RNGreq_num,1,1,info)
  call pvmfbufinfo(bufid,bytes,msgtag,tid,info)
  !***************************************
  ! Send that task a random number or seed
  !***************************************
  call pvmfinitsend(PvmDataDefault,bufid)
  call pvmfpack(INTEGER4,seed(RNGreq_num),1,1,info)
  ! In case PVM doesn't support INTEGER8
  tmp_index=index(RNGreq_num)
  index_l=iand(tmp_index,Z'FFFFFFFF')
  index_h=iand(ishft(tmp_index,-32),Z'FFFFFFFF')
  call pvmfpack(INTEGER4,index_l,1,1,info)
  call pvmfpack(INTEGER4,index_h,1,1,info)
  call pvmfpack(INTEGER4,index_l,1,1,info)
  call pvmfpack(INTEGER4,index_h,1,1,info)
  !*** Reserved for dynamic space here ***
  call pvmfpack(INTEGER4,space(RNGreq_num),1,1,info)
  call pvmfsend(tid,RNGsend_tag,info)
```

```
index(RNGreq_num)=index(RNGreq_num)+space(RNGreq_num)
```
end do

```
end ! of program PRNGC
```
The basic pricinple of the PRNGC is very straightforward. It keeps the initial seed of the random number sequence and the current index as global variables to each slave. The length of the sub-sequence is fixed as  $1*10^7$  in our program, but it can be adjusted dynamically. Basically, what the PRNGC does is just staying there and waiting for requests from slave processes. As soon as it receive a request, it assigns a new sub-sequence (or block) to the slave applicant and sends back the current index. In our program, each process needs more than one random number sequence (currently we need 6 random number sequence for each process). The seeds and lengths for these random number sequence are defined as array seed and array space, respectively. As PVM for Solaris, as well as Red Hat Linux, supports only 32-bit integer (integer<sup>\*4</sup>), the 64-bit index has to be divided into two 32-bit integer and sent separately. One of the two 32-bit integer contains the high order bits and the other contains the low order bits. At the recevier side, which is in fuction  $ran_4$ (), the two 32-bit integers are recomposed to generate the 64-bit index.

```
FUNCTION Get RND Num(which one)
```

```
implicit none
include 'fpvm3.h'
```
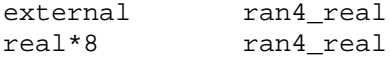

integer which\_one real\*8 ran4 integer gen tid integer RNGreq\_tag,RNGreq\_num,RNGrev\_tag integer info,bufid

```
integer \text{seed}(1:6), space(1:6), count(1:6)integer*8 index(1:6)
integer i
integer RNGreq_tag,RNGreq_num,RNGrev_tag
integer*8 tmp_index,tmp_index0
integer*4 index_l,index_h
common/generator/gen_tid
save seed, space, index
RNGreq_tag=911
RNGrev_tag=119
if (which one.lt.0) then
  which_one=-which_one
   count(which_one)=1
   call pvmfinitsend(PvmDataDefault,bufid)
   call pvmfpack(INTEGER4,RNGreq_num,1,1,info)
  call pvmfsend(gen_tid,RNGreq_tag,info)
  call pvmfrecv(gen_tid,RNGrev_tag,bufid)
   call pvmfunpack(INTEGER4,seed(which_one),1,1,info)
   ! In case PVM doesn't support integer*8-----------
   call pvmfunpack(INTEGER4,index_l,1,1,info)
   call pvmfunpack(INTEGER4,index_h,1,1,info)
   tmp_index0=index_h
   tmp_index0=ishft(tmp_index0,32)
   tmp_index=index_l
   tmp_index=ishft(tmp_index,32)
   tmp_index=ishft(tmp_index,-32)
   tmp_index=ior(tmp_index,tmp_index0)
   index(which_one)=tmp_index
   !------------------------------------------------
   call pvmfunpack(INTEGER4,space(which_one),1,1,info)
end if
!*****************
! PVM routines
!*****************
if (count(which_one).lt.space(which_one)) then
   ran4=ran4_real(seed(which_one),index(which_one))
   index(which_one)=index(which_one)+1
```
count(which\_one)=count(which\_one)+1

else

```
 41
```
RNGreq\_num=which\_one

```
call pvmfinitsend(PvmDataDefault,bufid)
   call pvmfpack(INTEGER4,RNGreq_num,1,1,info)
   call pvmfsend(gen_tid,RNGreq_tag,info)
   call pvmfrecv(gen_tid,RNGrev_tag,bufid)
   call pvmfunpack(INTEGER4,seed(which_one),1,1,info)
   ! In case PVM doesn't support integer*8-----------
   call pvmfunpack(INTEGER4,index_l,1,1,info)
   call pvmfunpack(INTEGER4,index_h,1,1,info)
   tmp_index0=index_h
   tmp_index0=ishft(tmp_index0,32)
   tmp_index=index_l
   tmp_index=ishft(tmp_index,32)
   tmp_index=ishft(tmp_index,-32)
   tmp_index=ior(tmp_index,tmp_index0)
   index(which_one)=tmp_index
   !-------------------------------------------------
  call pvmfunpack(INTEGER4,space(which_one),1,1,info)
  ran4=ran4_real(seed(which_one),index(which_one))
   index(which_one)=index(which_one)+1
  count(which_one)=1
end if
return
end
```
The function  $G_{\text{et}}$  RND  $Num()$  is called by each process when it needs a random number. Therefore, the inner mechanism for the splitting sequence and message passing is totally transparent to the main simulation program. The main simulation program calls Get RND Num(), knowning only the random number sequence (stream) number, which is in turn represented by integer which\_one in the range of 1 and 6. The Get\_RND\_Num() function then determines the availability of current sub-sequence using a integer called

counter, when counter is less or equal than space, it means the current sub-sequence still have random number unused. If counter is larger than space, a request is then made to PRNGC, and the program waits for the next sub-sequence to be assigned and thus determines the random number using the new index.

#### **4.3.3 Testing Result of RAN4**

To ensure the 64-bit RAN4 has the required statistical properties. We carried out intensive statistic tests. Table 4.1 shows the testing results we obtained for RAN4 and compared them with that of another RNG, RAN2 [Press, 1992]. RAN2 is a well tested RNG provided by *Numerical Recipes* and it combines and shuffles two LCGs' random number sequences in order to break up serial correlations. In this way, RAN2 can reach a period of  $2*10^{18}$  [Press, 1992]. We didn't use RAN2 for our parallel simulations because it is not suitable for parallel computing.

|                                      | RAN4                              | RAN <sub>2</sub>           |
|--------------------------------------|-----------------------------------|----------------------------|
| <b>Standard Deviation</b>            | 131072.37888723                   | 131072.37724003            |
| <b>Maximum Value</b>                 | 0.99999999987876                  | 0.9999999987876            |
| <b>Minimum Value</b>                 | 2.2378115625745*10 <sup>-10</sup> | $2.2378115625745*10^{-10}$ |
| Random Numbers in $0 \sim 1*10^{-6}$ | 9906(10000)                       | 10071(10000)               |
| in $1-1*10^{-6}$ ~1                  | 10043(10000)                      | 9953(10000)                |
| Random Numbers in $0 \sim 1*10^{-9}$ | 8(10)                             | 2(10)                      |
| in 1-1*10 $^{9}$ ~1                  | 11(10)                            | 9(10)                      |

**Table 4.1** Statistic testing results for RAN4 and RAN2

The whole testing procedure is described below:

We made RAN2 and RAN4 each generate  $1*10^{10}$  random numbers and divided the space between integers 0 and 1 into 100000 cells evenly. We want to see if the  $1*10^{10}$ random numbers are evenly distributed in those tiny cells in order to compare the results of RAN2 and RAN4. Our tests consist of standard deviation test, maximum and minimum value test and counting the total random number belongs to our interested range.

We are concerned in the uniform distribution of the generated random numbers between 0-1, particularly near the ending regions, i.e.  $0 \sim 1*10^{-8}$  and  $1 \cdot 1*10^{-8} \sim 1$  because random numbers in those regions are crucial for us to determine the total number of unattenuated photons in the transmitted light. For some RNGs, these regions are inadvertently prohibited, which means that there is no or too few random numbers

existing in these regions. We must avoid this type of RNG in our simulation, as well as those with random numbers not evenly distributed in the regions. Table 4.1 gives the results for both RAN4 and RAN2. The values in the parenthesis are the expected values.

The testing suites in a parallel random number generator package, the SPRNG (Scalable Parallel Random Number Generator Libraries from NCSA), are also employed to test RAN4 with both sequential and parallel implementations. The testing suite includes Gap test, Max of t test, Permutations test, Runs up test, Sum of independent distributions test and Random-walk test. RAN4 passes all the tests in the suite and its results are compared with the one of the well-tested RNGs, i.e. Comined Multiple Recursive Generator in SPRNG and the results showed the same satisfying KS percentiles [Brock, 2000]. All these tests prove that RAN4 is a good RNG for both sequential and parallel implementations.

#### **4.3.4 Task Number Dependence**

It has been well known that the result of parallel computing depend on its total task number. In our Monte Carlo simulation, we also noticed that the results have variations if using different number of tasks. Fig. 4.1 shows the difference in the light distribution at the focal point along z-axis, between task number 20 and 10, with RAN4 and PVM. Fig. 4.2 shows the difference in the light distribution between task number 10 and 40, again with RAN4 and PVM.

To remove the possibility that the RNG of RAN4 causes this imperfection, we employed one of the RNGs in SPRNG for a test simulation with the same parameters used in Fig. 4.1. The result is presented in Fig. 4.3, it shows the similar characteristics of task dependence as of that of Fig 4.1 where RAN4 was used. Therefore, we conclude that the task-dependence is not due to the RAN4, but to the nature of parallel computing. In the future, new approaches need to be developed to reduce this imperfection.

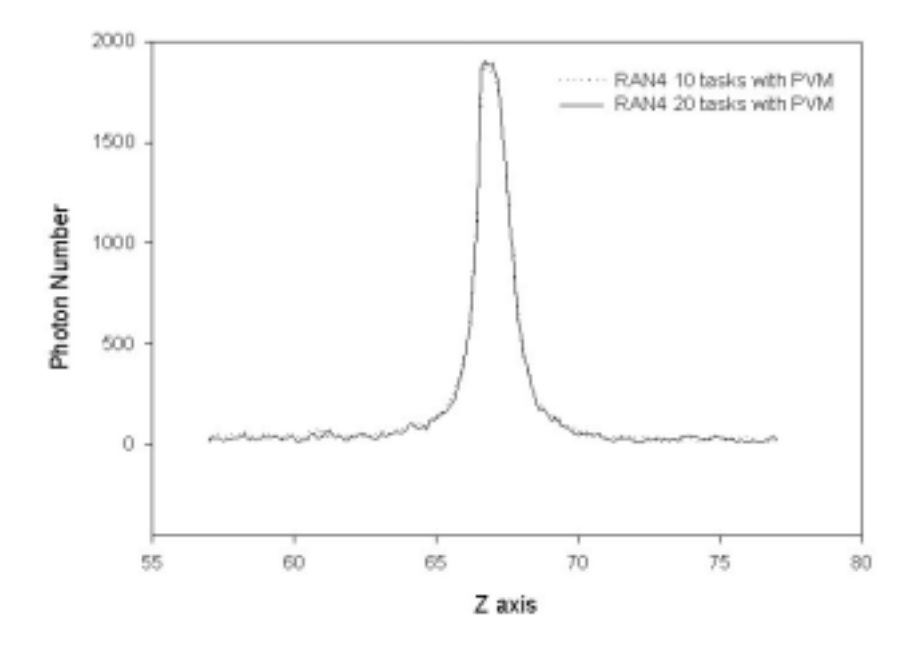

**Fig. 4.1** Light distribution along the z-axis near the focal point for a converging beam incident on to a tissue slab. The solid line shows the result with 20 tasks, and the dotted line shows the result with 10 tasks. In this simulation,  $\mu_f=0.702$ , g=0.9, photon number=5.632\*10<sup>7</sup>. The simulation is accomplished with PVM and RAN4.

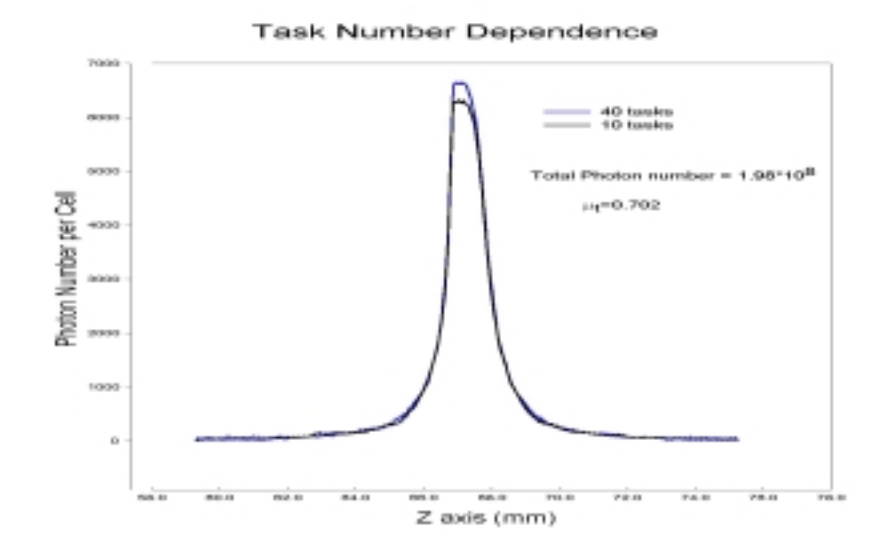

**Fig. 4.2** Light distribution along the z-axis near the focal point for a converging beam incident on to a tissue slab. The curve with higher peak shows the result with 40 tasks, and the curve with lower peak shows the result with 10 tasks. In this simulation,  $\mu$ <sub>i</sub>=0.702, g=0.48, photon number=1.98\*10<sup>8</sup>. The simulation is accomplished with PVM and RAN4.

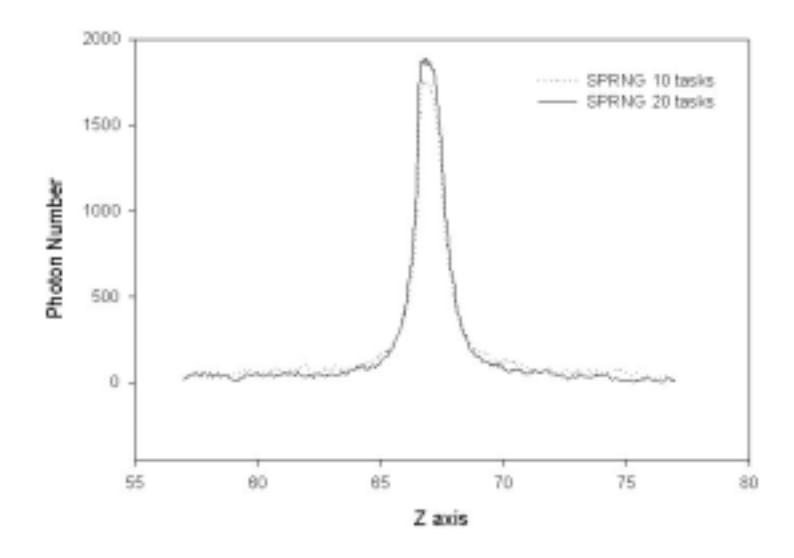

**Fig. 4.3** Same as Fig. 4.1 except that it is calculated with a RNG of SPRNG using MPI.

# **5. Results and Discussions**

In this chapter, we present the results of the parallel Monte Carlo simulation of a converging light beam propagating through a slab of turbid medium. Particularly, we studied light distribution near the focal point, dependence of the reflectance, transmittance, and absorption of the incident light on the parameters  $\mu_t$  and g, and statistical distributions of the reflected and transmitted photons.

### **5.1 Light Distribution near Focal Point**

As described in Chapter 2, we are interested in the distribution of the transmitted light near the geometric focal point at  $z = Z_f$ . For a *cw* converging Gaussian beam with  $N_0$ photons per unit time incident to a tissue slab of thickness D, according to Eq. 2.1.11, the number of unttenuated photons in the transmitted light arriving at the focal point is given by: [Wu, 2000]

$$
N_{\text{uatt}} \simeq (1 - R_1)(1 - R_2)N_0 e^{-\mu D} - N_0 \frac{\mu D w}{\sqrt{2}F} \int_{t_0}^{\infty} e^{-t^2} dt
$$
 5.1.1

where  $t_0 = \sqrt{2} F / w + \mu_1 Dw / 2F$ , and R<sub>1</sub>, R<sub>2</sub> are the reflectivity at the entrance and exit surfaces of the slab, respectively. For the cases we considered in this paper with *F*   $=63$ mm and  $w = 4.86$ mm, we find  $F \gg w$ , and therefore the second term in Eq. 5.1.1 can be neglected. So we have

$$
N_{\text{unatt}} \simeq (1 - R_1)(1 - R_2)N_0 e^{-\mu D} \,. \tag{5.1.2}
$$

This provides the expected photon number peak at the focal point. Eq. 5.1.2 also indicates that the coherent part of the incident radiance is attenuated exponentially with the optical depth  $\mu_t$  D. Thus, measuring of this peak against the slab thickness can lead to the determination of the attenuation coefficient  $\mu_t$  or vice versa.

To study such dependence of the peak height on  $\mu_t$ , we carried out simulations of a converging laser beam propagating through a slab of diluted intralipid solution using the parallel technique. Through the simulations, the slab thickness is fixed at  $D =17$ *mm* while  $\mu$  is changed from 0.546 ( $mm^{-1}$ ) to 1.092 ( $mm^{-1}$ ) through the variation of the concentration of the solution slab. The optical parameters of intralipid solution are given by an albedo ( $\mu$ <sub>s</sub>/ $\mu$ <sub>a</sub>) of 0.9666, and a refractive index  $n=1.33$  and  $g=0.48$  [Staveren, 1991]. We chose the transverse dimension of the slab in the *xy*-plane to be of 50*mm*×50*mm* to accommodate the simulation, and the parameters of the incident Gaussian beam to have radius  $w = 4.86$ *mm*, cone angle  $\alpha = 8.82^{\circ}$  and focal length  $F = 63$ *mm*. The unattenuated photons distribute along a spreading line in the z-axis centered at  $z = Z_f = 67.3$ *mm*, which is referred to as the focal point. The grid cells of the deposit region are cubic with  $50 \mu m$  sides and the region occupies a  $(16 mm)^3$  cube centered at the focal spot.

Results for all the values of  $\mu_t$  up to 1.09  $(mm^{-1})$  show a well-defined peak formed by the unattenuated photons at the focal point of the beam and a uniformly fluctuating background around the peak. Because the photons of the incident beam are treated as a spherical wave in our Monte Carlo simulations, the unattenuated photons propagates toward the z-axis after emerging from the slab and form a peak at the focal point. This peak in photon density has a significant width along the z-axis because of the aberrations of the wavefront suffered at the plane interfaces of the slab while appear as a single point

at the focal point in the *xy*-plane. To produce a background in the photon number per cell with negligible fluctuation, there is a minimum for the number of photons  $N_0$  required for the incident beam even when  $\mu_t$  is small. In our cases it is  $N_0 = 3.5 \times 10^8$  for  $\mu_t \leq 0.858$ *mm*<sup>-1</sup>. And as  $\mu_s$  increases, more photons are needed to reduce statistical fluctuation for the peak at the focal point. For example, the number  $N_0$  is increased to  $1.14 \times 10^{9}$  for  $\mu_t = 0.936$  *mm*<sup>-1</sup>,  $2.2 \times 10^{9}$  for  $\mu_t = 1.014$  *mm*<sup>-1</sup>, and  $5.6 \times 10^{9}$ for  $\mu_t = 1.092 \text{ mm}^{-1}$ . Fig. 5.1 to 5.8 show all sets of photon density distribution in *yz*plane and *xy*-plane corresponding to the case of  $\mu_t = 0.546$ (*mm*<sup>-1</sup>),  $\mu_t = 0.624$ (*mm*<sup>-1</sup>),  $\mu_t =$ 0.702( $mm^{-1}$ ),  $\mu_t = 0.780(mm^{-1})$ ,  $\mu_t = 0.858(mm^{-1})$ ,  $\mu_t = 0.936(mm^{-1})$ ,  $\mu_t = 1.014(mm^{-1})$  and  $\mu_t = 1.092$ (*mm*<sup>-1</sup>), respectively. Fig. 5.9 shows the corresponding light distributions along the Z-axis near the focal point with different  $\mu_t$ .

As a specific example when  $\mu_t = 0.936$ ( $mm^{-1}$ ), shown in Fig. 5.6, a total of  $1.14 \times 10^9$  photons are injected at the entrance surface of the slab phantom to produce a photon density in background and peak with negligible statistical fluctuations. Considering the reflection at the entrance surface, a total of  $1.115 \times 10^9$  photons enter the slab and are tracked by the program. Twenty tasks are used in the parallel calculation, and it takes a 9-node partial PC cluster 18 hours to finish.

It can be easily noticed that as  $\mu_t$  increases, the peaks for the unattenuated photons are becoming lower even though more photons are involved in the simulation.

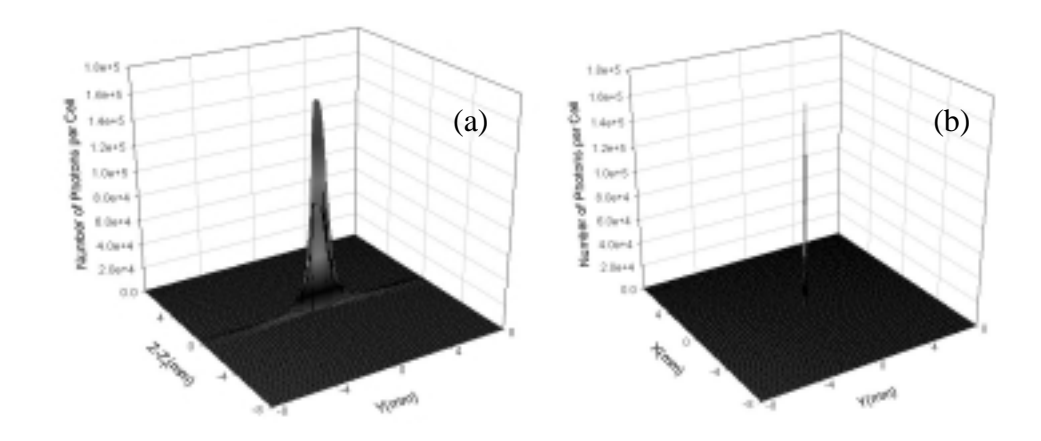

**Fig 5.1** Parallel Monte Carlo simulation results of photon density distribution in (a) *yz*plane and (b) *xy*-plane near the focal point for a converging laser beam transmitting through a tissue phantom slab with  $\mu_t = 0.546$  (*mm*<sup>-1</sup>). The peak formed by unattenuated photons is located at the focal point  $z = Z_f = 67.3$ *mm* and  $y = 0$ .

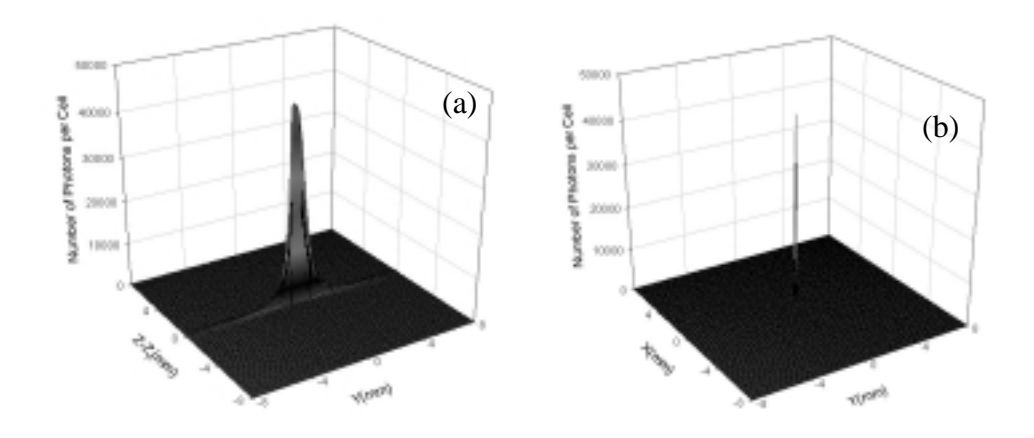

**Fig 5.2** Same as Fig 5.1 except that  $\mu_t = 0.624$ (*mm*<sup>-1</sup>)

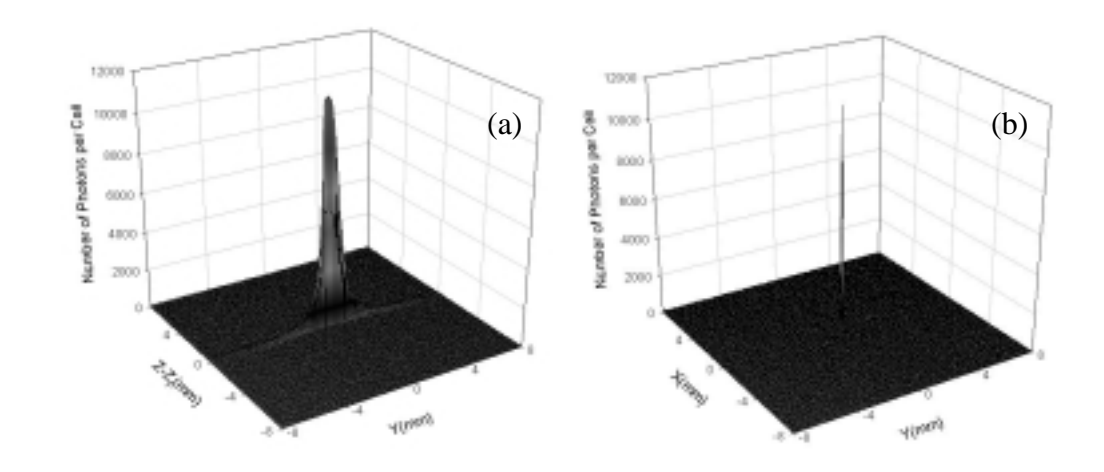

**Fig 5.3** Same as Fig 5.1 except that  $\mu_t = 0.702 \text{(mm}^{-1})$ 

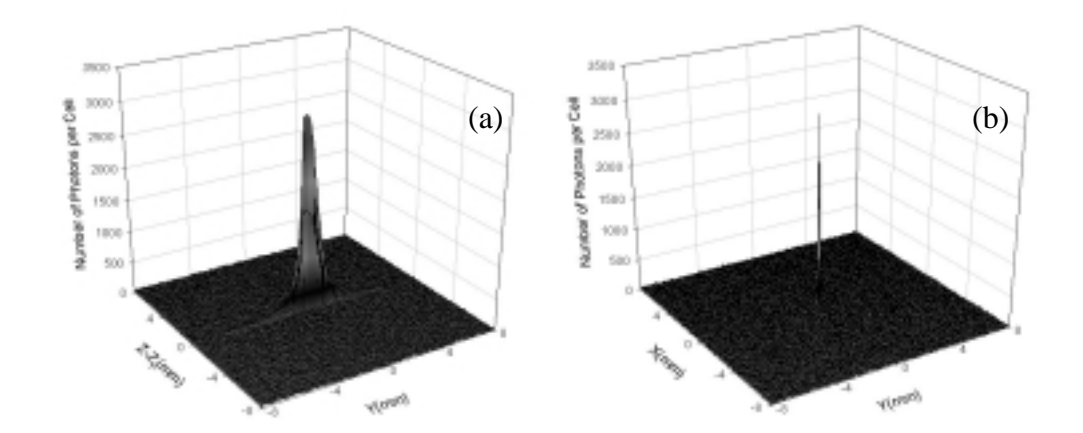

**Fig 5.4** Same as Fig 5.1 except that  $\mu_t = 0.780$ ( $mm^{-1}$ )

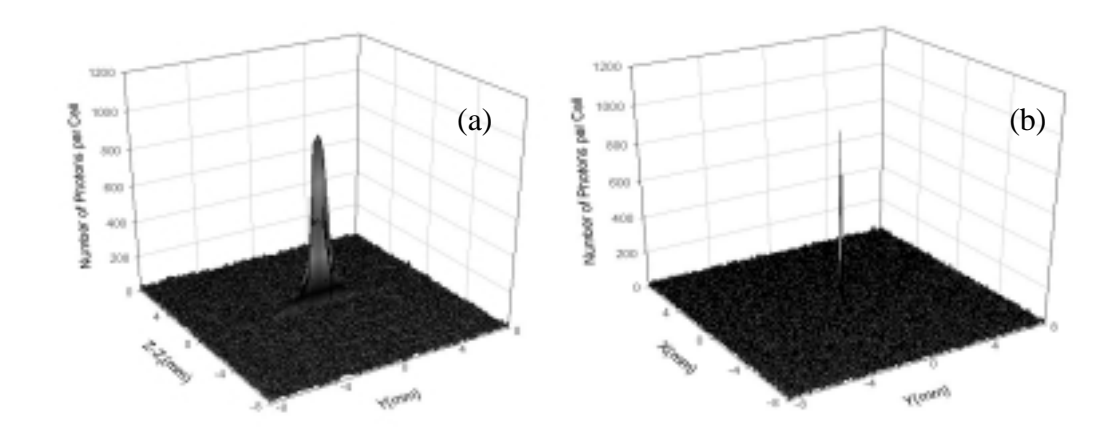

**Fig 5.5** Same as Fig 5.1 except that  $\mu_t = 0.858 \, \text{(mm}^{-1})$ 

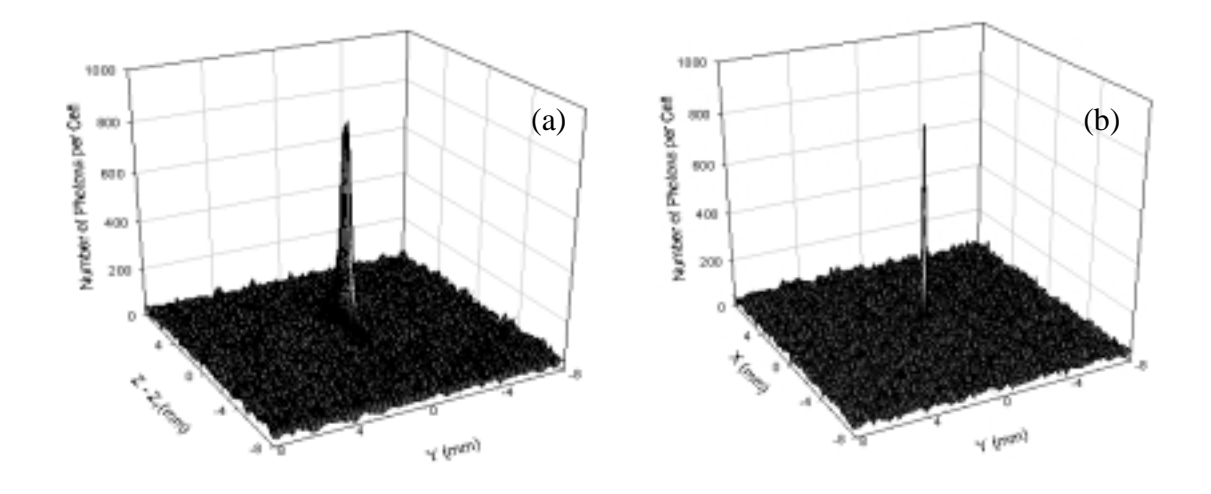

**Fig 5.6** Same as Fig 5.1 except that  $\mu_t = 0.936$ (*mm*<sup>-1</sup>)

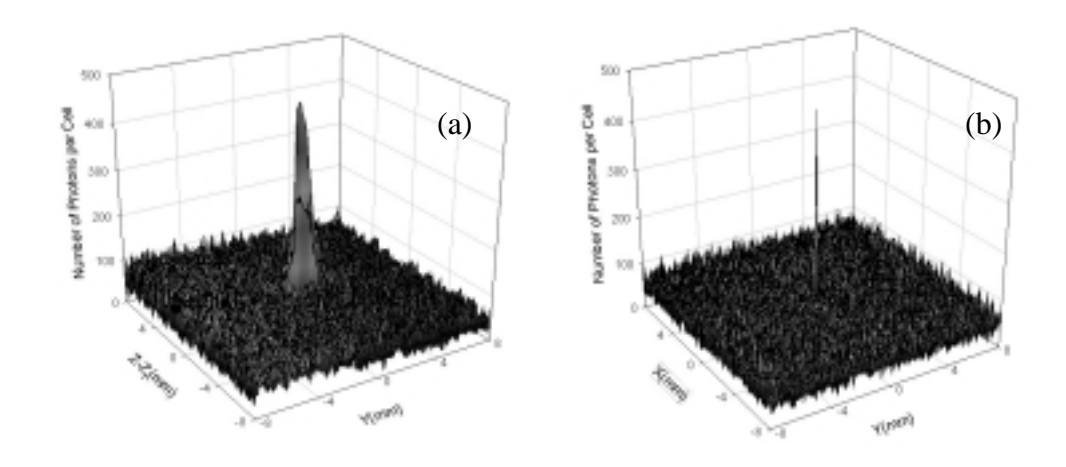

**Fig 5.7** Same as Fig 5.1 except that  $\mu_t = 1.014$ ( $mm^{-1}$ )

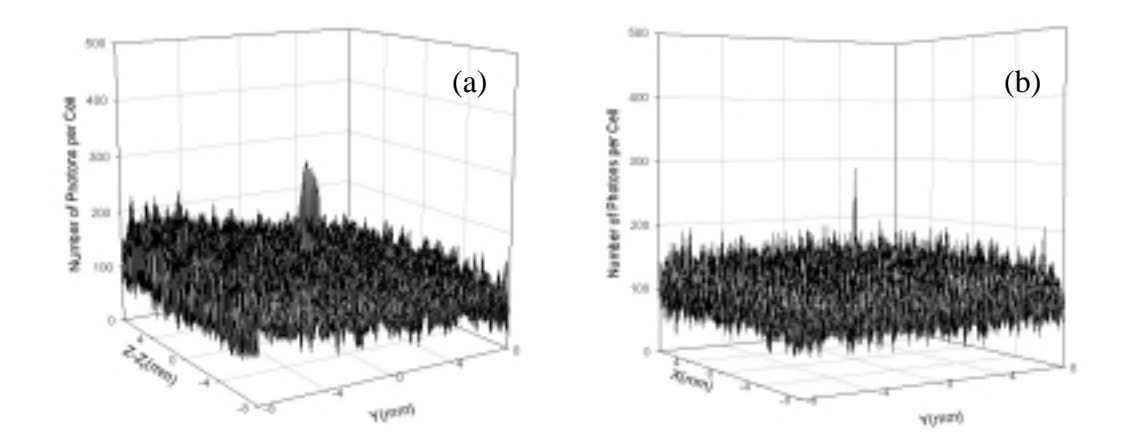

**Fig 5.8** Same as Fig 5.1 except that  $\mu_t = 1.092$ ( $mm^{-1}$ )

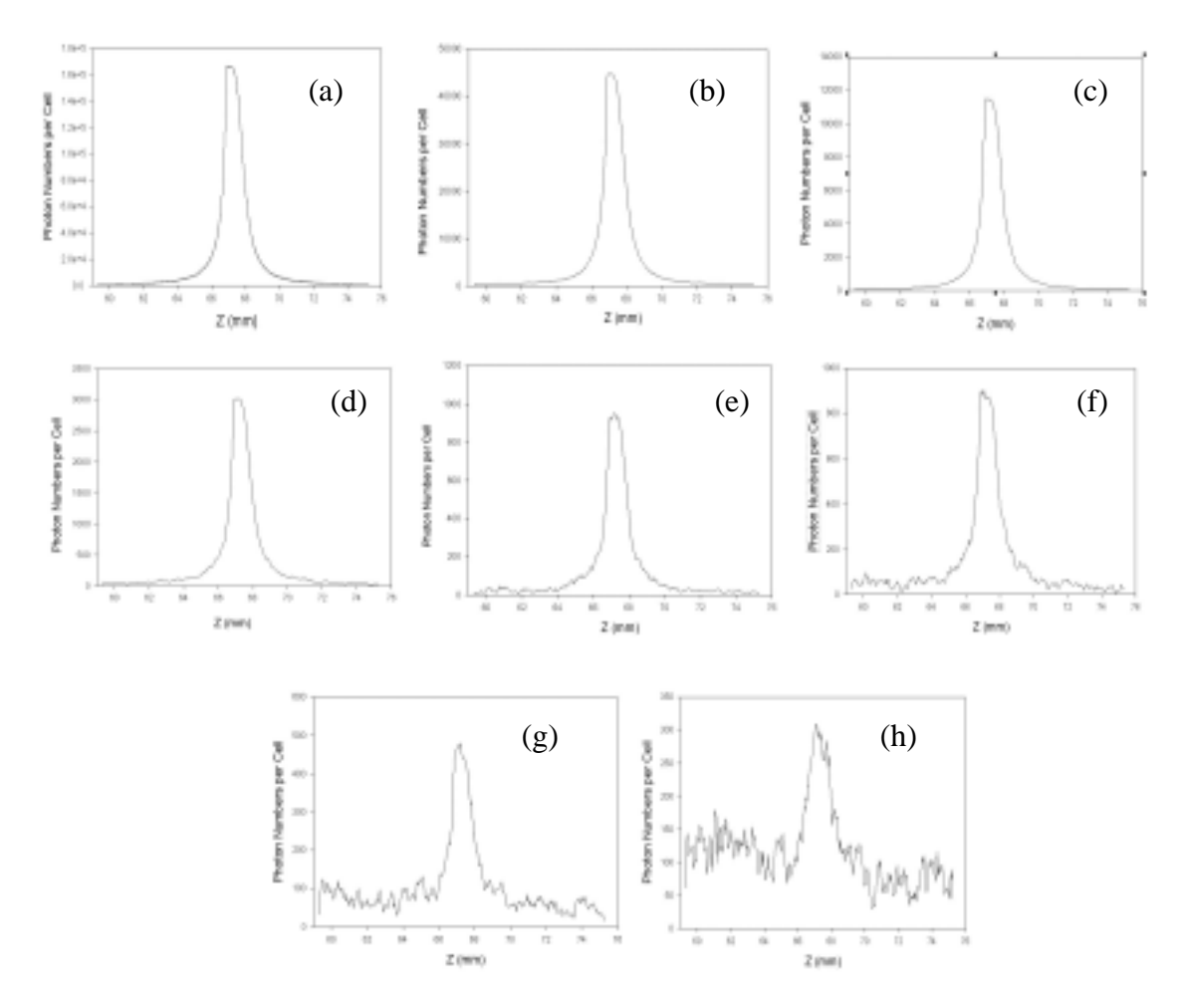

**Fig. 5.9** Parallel Monte Carlo simulation results of photon density distribution along the Zaxis near the focal point for a converging laser beam transmitting through a tissue phantom slab with: (a)  $\mu_t = 0.546$  (mm<sup>-1</sup>); (b)  $\mu_t = 0.624$  (mm<sup>-1</sup>), (c)  $\mu_t = 0.702$  (mm<sup>-1</sup>), (d)  $\mu_t = 0.780$  $(mm^{-1})$ , (e)  $\mu_t = 0.858$   $(mm^{-1})$ , (f)  $\mu_t = 0.936$   $(mm^{-1})$ , (g)  $\mu_t = 1.014$   $(mm^{-1})$ , (h)  $\mu_t = 1.092$ (mm<sup>-1</sup>), respectively. The peak formed by unattenuated photons is located at the focal point  $z = Z_f = 67.3$ *mm* and  $y = 0$ .

# **5.2 Unattenuated Photon Density at Focal Point**

Fig. 5.10 shows the dependence of the number of unattenuated photons arrived at the focal point on the attenuation coefficient  $\mu_t$  when  $\mu_t$  is changed from 0.546 ( $mm^{-1}$ ) to 1.092 (mm<sup>-1</sup>). The unattenuated photons at the focal point is obtained by subtracting the

background formed by the diffusely scattered photons from the observed peak. To do that, we first obtain the photon density, or the number of photons per cell at the focal point,  $N_f$ , from the light distribution deposition in the *yz*-plane, and  $N_f$  includes both unattenuated and diffusely scattered photons. The diffusely scattered photon density  $N_b$ , i.e. the background in the photon density near the focal point, is obtained by averaging the number of photons per cell over the cells in the *xy*-plane excluding the single cell where the peak is located. A simple treatment like this is well justified. First: the deposit region is small enough so that the background is relatively flat. Second: due to the

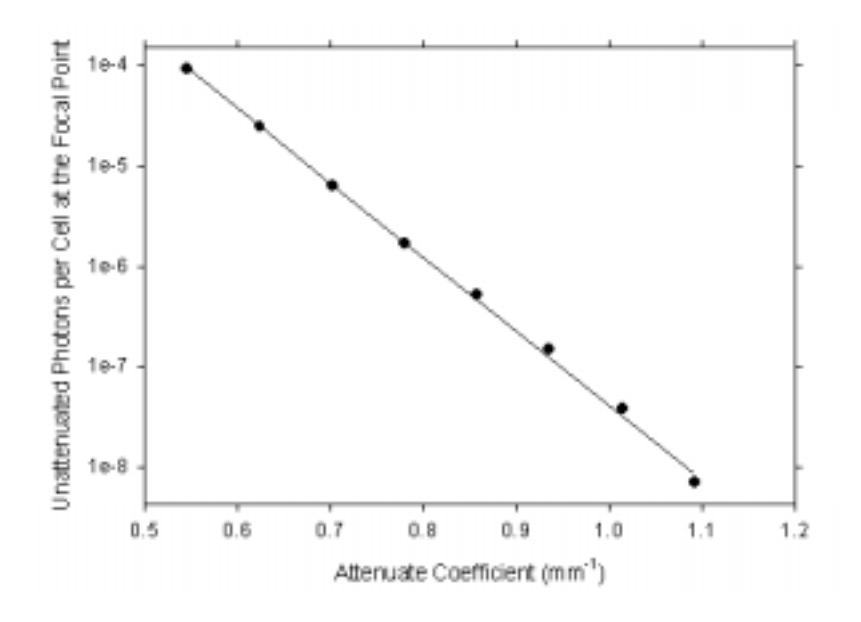

**Fig. 5.10** The dependency of unattenuated photons near the focal point on the ttenuate coefficient  $\mu_t$ . The solid circles are the simulation results, while the straight is the predicted value from Eq. 5.1.2.

geometric optical approximation adopted in the Monte Carlo simulation, all the unattenuated photons are focused to a single cell in the *xy*-plane at  $z = Z_f$ , so by excluding that single cell, the xy-plane distribution is dominated by that of the diffusely scattered

photons near the focal point. In this way we can obtain the unattenuated photons at the focal point by N<sub>unatt</sub> = (N<sub>f</sub> – N<sub>b</sub>) for each slab of  $\mu_t$ . The results shown in Fig. 5.10 (solid circle) are in excellent agreement with the radiative transfer theory prediction (the solid line) given by Eq. 5.1.2. This proves directly that the photon density peak at the focal point consists of the unattenuated photons on top of the diffusive background formed by the multiply scattered photons.

The steep increase in the total number of tracked photon as a result of large optical depth clearly demonstrates the urgent need to adopt the parallel computing technique for conducting high performance computation in the biomedical optics.

## **5.3 Transmission, Reflection and Absorption**

We also studied the dependence of the reflectance, transmittance, and absorption of the incident light on the optical parameters  $\mu_t$  and g.

We define the total number of reflected, transmitted, and absorbed photons as  $N_{reflct}$ ,  $N_{transm}$  and  $N_{absorb}$ , respectively, and the total photon number of incident photon as  $N_0$ , Fig. 5.12 shows the dependence of  $N_{\text{absorb}}/N_0$ ,  $N_{\text{transm}}/N_0$  and  $N_{\text{reflct}}/N_0$  on  $\mu t$  with different *g* values. When attenuation coefficient  $\mu_t$  is small, more photons will be transmitted through the tissue slab. As  $\mu_t$  increases gradually, more photons will be absorbed inside the tissue. We also notice that  $N_{reflct}/N_0$  almost is constant as  $\mu_t$  increases. This characteristic fits different *g* value. Results show that large  $\mu_t$  is associated with large absorption and less transmission, but reflection is less sensitive to it.

Fig. 5.12 shows the dependence of N<sub>absorb</sub>/N<sub>0</sub>, N<sub>transm</sub>/N<sub>0</sub> and N<sub>reflct</sub>/N<sub>0</sub> on *g* with different  $\mu t$  values. While N<sub>transm</sub>/N<sub>0</sub> increases with increasing g, N<sub>reflct</sub>/N<sub>0</sub> decreases as *g* rises. For N<sub>absorb</sub>/N<sub>0</sub>, however, an interesting phenomenon is observed: it first increases as *g* increases, but after it reachs certain point, Nabsorb/N0 begins to fall.

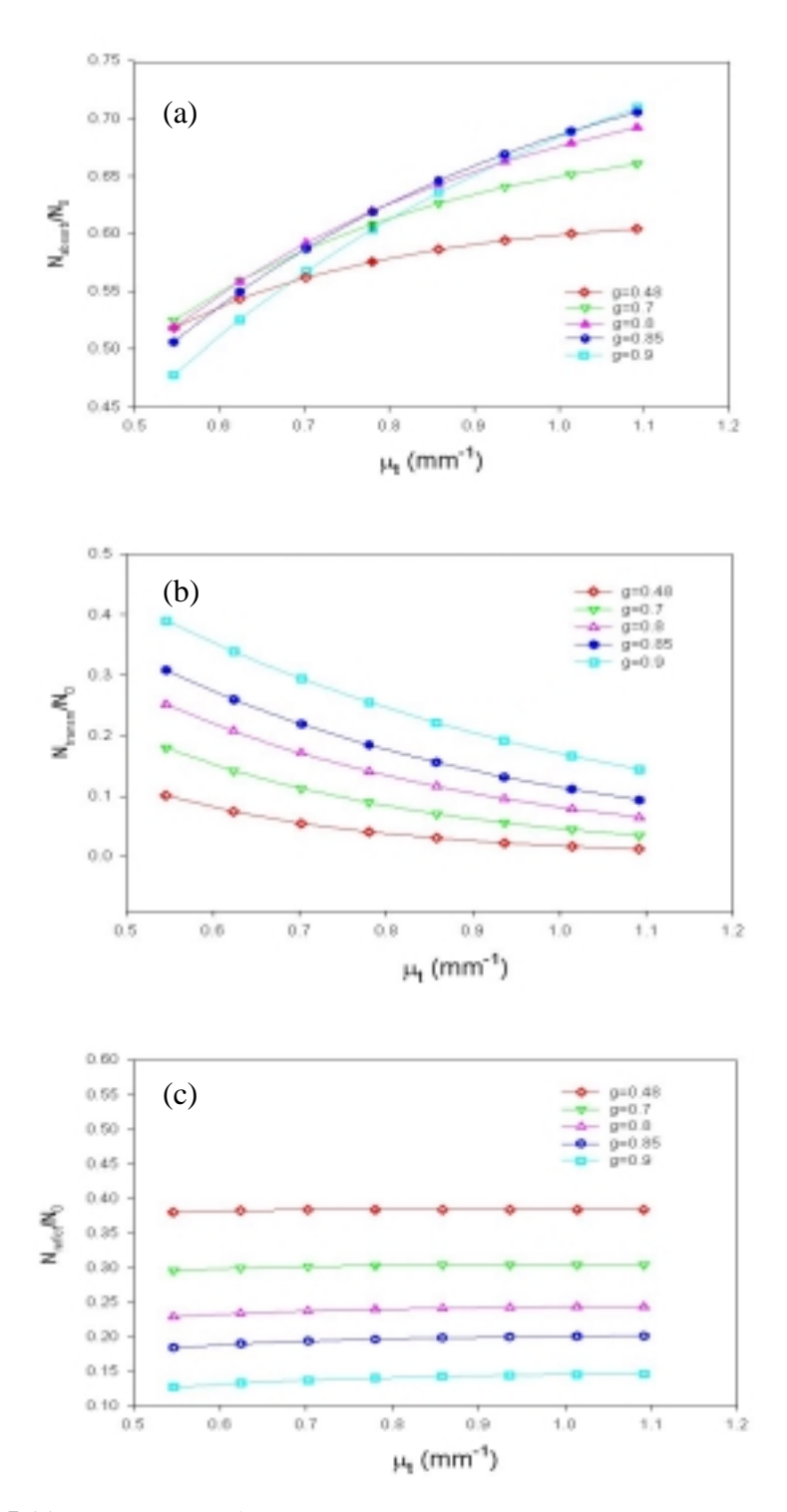

**Fig. 5.11** Dependence of (a)  $N_{\text{absorb}}/N_0$ , (b)  $N_{\text{transm}}/N_0$ , and (c)  $N_{\text{reflc}t}/N_0$  on  $\mu_t$  with different *g*.

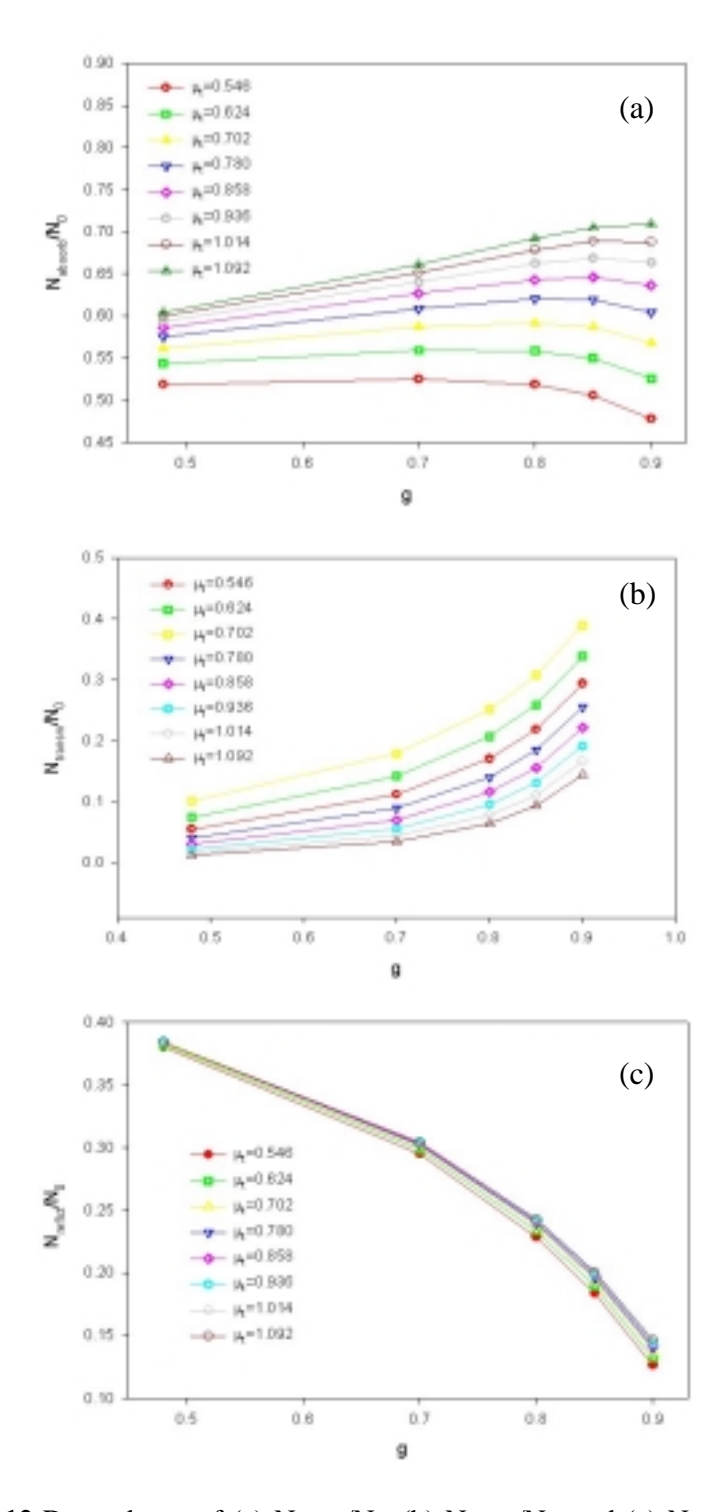

Fig. 5.12 Dependence of (a)  $N_{\text{absorb}}/N_0$ , (b)  $N_{\text{transm}}/N_0$ , and (c)  $N_{\text{reflct}}/N_0$  on *g* with different  $\mu_t$ .

#### **5.4 Scattering Statistics of the Reflected and Transmitted Photons**

We have also looked into the statistical distributions of the reflected and transmitted photons, and classified them according to the number of scatterings they have experienced before they escape the tissue slab. For a given number of scatterings, the observed number of photons at a given distance from the axis of the incident beam, i.e. the radius ρ, in the focal plane for the transmitted photons or in the entrance plane for the reflected photons are plotted in Figs. 5.14 and 5.13, respectively. A total of  $5.6*10<sup>7</sup>$ photons participate in the both simulations with  $g=0.9$  and  $\mu=0.858$ . Other optical parameters remain the same as described in Chapter 2.2.

We can see from Figure 5.14 that the distributions of the number of photons vs the radius in the focal plane for a given number of scatterings is very broad. We also notice that photons encountering different number of scattering have different distributions in the focal plane, and no matter how many times photons are scattered, the peak will always occur at the focal point. We also notice that as scattering number increases, the peak will first move higher and then lower down, and photons with about 15 scatterings have the highest peak. That means most transmitted photons have been scattered about 15 times.

In Figure 5.13, we notice that the distributions of the number of photons vs the radius in the focal plane for a given number of scattering are much narrower than that in Figure 5.14. The curves for fewer scatterings move higher as the number of scatterings increase and reach the maximum for 5 scatterings and then drops quickly as the number of scatterings increases more. That means, reflected photons are concentrated near the
axis of the incident beam when the incident beam have the highest density, and they have only been scattered a few times in the tissue. Figs. 5.15 and 5.16 show the same scattering distributions except g=0.48.

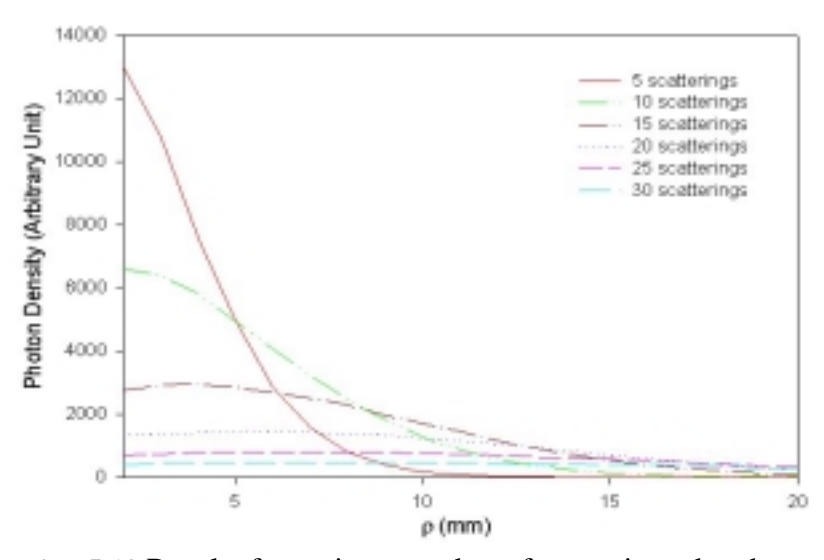

**Fig. 5.13** Results for a given number of scatterings the observed number of photons in the reflected light at a given distance from the axis of the incident beam in the entrance plane.

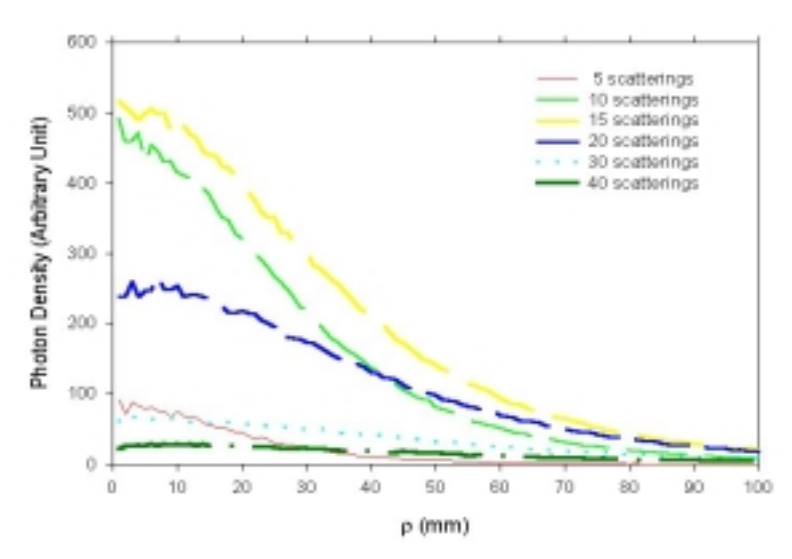

**Fig. 5.14** Results for a given number of scatterings the observed number of photons in the transmitted light at a given distance from the axis of the incident beam in the focal plane.

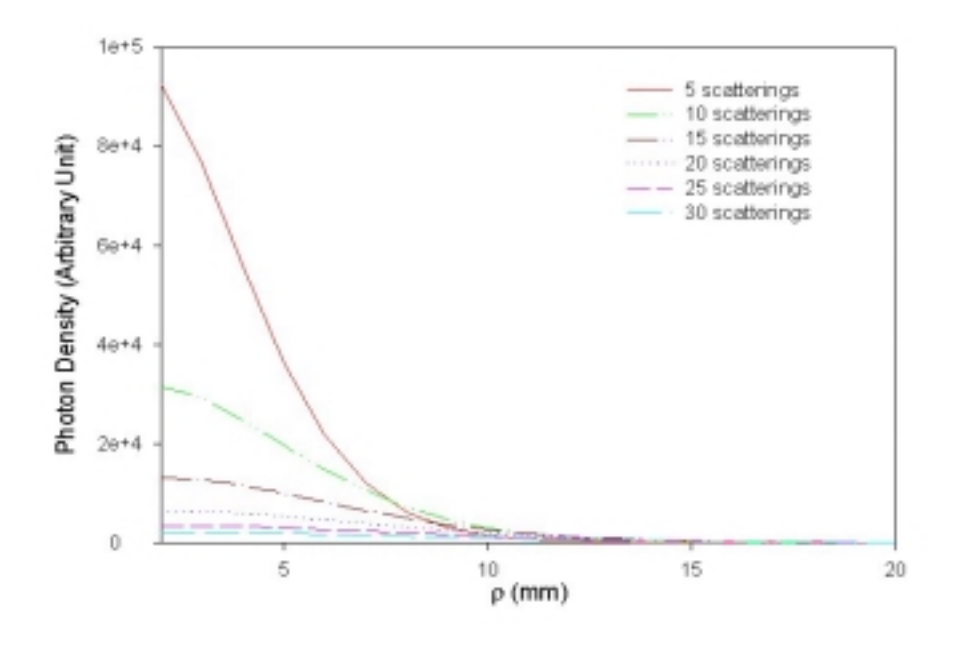

**Fig. 5.15** Same as Fig. 5.13 except g=0.48.

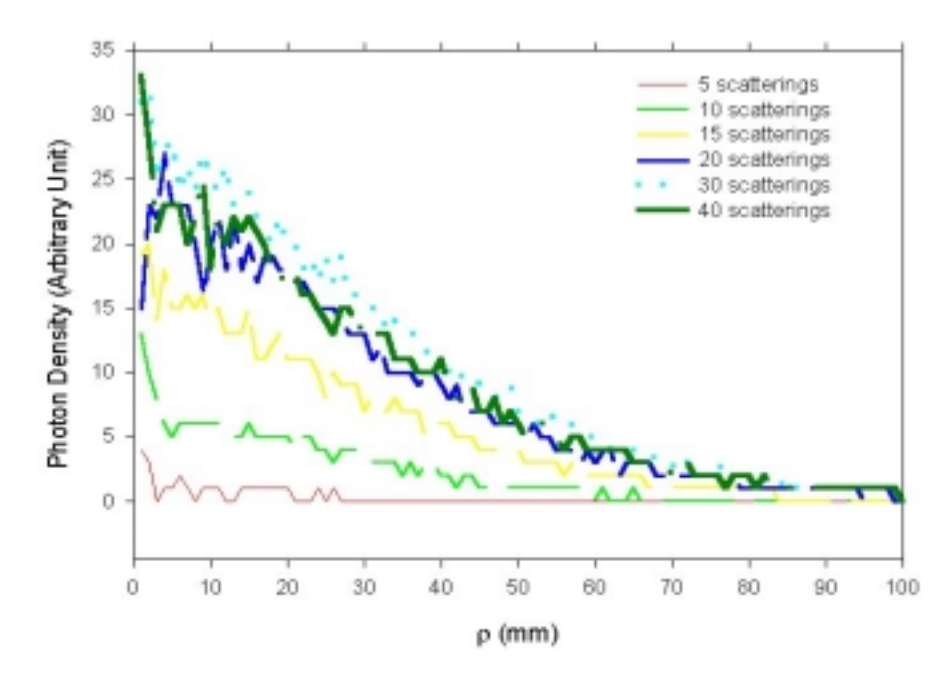

**Fig. 5.16** Same as Fig. 5.14 except g=0.48.

## **Chapter 6: Summary**

We have carried out large-scale simulations of a converging laser beam propagating through a turbid medium of intralipid solutions using parallel Monte Carlo methods. Through this research project, we constructed a 32-node UNIX cluster to provide a powerful parallel computing environment and successfully converted previous sequential codes into parallel codes using both MPI and PVM parallel computing interface software packages. In addition, various random number generating algorithms were carefully studied and a portable parallel random number generator has been developed for our simulations. The outcomes of this research project provide a powerful tool for efficiently executing large-scale simulations with low cost in the near future to model light-tissue and light cell interactions.

The parallel computing cluster, including a dual-processor server and 32 client PCs, was built on a LAN running on the LINUX operating platform. A server-client model was employed where all the clients share the resources on the server. A portable random number generator (RNG) has been developed for our parallel Monte Carlo simulations to meet the special requirements for parallel computing and has been found satisfactory through various statistical tests. In addition, RNGs from a well-tested random number generator package, the SPRNG, were used to conduct the simulations for comparison with those based on our own RNG, and they agreed well within the statistical error. Parallel Monte Carlo codes have been developed to model a converging light beam propagating through a tissue phantom in the form of slab using MPI and PVM on the cluster environment based on previous sequential codes.[Song, 1999] The parallel simulations increased the computation speed by a factor of ten or more in comparison with the sequential simulations conducted on supercomputers and therefore, allowed us to simulate strong turbid media with photon numbers reaching up to  $10^{10}$ .

Through the parallel Monte Carlo simulations we demonstrated that the photon density at the focal point above a diffusive background decreases exponentially with the attenuate coefficient  $\mu_t$ , as predicted by radiative transfer theory, and thus confirmed the previous conclusion [Song, 1999] that the peak observed at the focal point is formed by the unattenuated photons. We have also investigated the dependence of the reflectance, transmittance, and absorption of the incident light on the attenuation coefficient  $\mu_t$  and the asymmetry factor g with the albedo,  $\mu_s/\mu_t$ , unchanged. These results show the expected behaviors that phantoms with larger  $\mu_t$  exhibit larger absorption and smaller transmittance. But the reflectance was found to be less sensitive to  $\mu_t$ . In contrast, larger g was found to cause monotonously increasing transmittance and decreasing reflectance while the absorption, however, was found to exhibit a peak as the g increase from 0.48 to 0.9. By counting the number of scattering suffered by photons inside the phantom, we found that most of the photons backscattered into the space outside the entrance surface suffer only about 5 scatterings or less and they are likely to be reflected near the axis of the incident beam. As for the transmitted photons, they have a much more broad distribution in the focal plane and most of them are scattered about 15 time in the tissue. This information may worth further studying to explore new medical imaging methods based on the non-invasive measurements of light distribution.

## **References**

- 1. Abrahams, P. , Larson, B. R , "Unix for the Impatient (Second Edition)" (1998)
- 2. Brock, R. S., "Testing random number generators with the Scalable Parallel Random Number Generator (SPRNG) test suite" (2000).
- 3. Carriero, N. and Gelernter, D., "How to write parallel programs", *ACM computing Surveys*, Vol. 21(3), 323-356 (1989).
- 4. Chandrasekhar, S., *Radiative Transfer*, Oxford University Press, London (1960).
- 5. Das, B. B., Liu, F., Alfano, R. R., "Time-resolved fluorescence and photon migration studies in biomedical and model random media", *Rep. Prog. Phys*., Vol. 60, 227-292 (1997).
- 6. Dong, K., "Monte Carlo Simulation of Converging Laser Beams Propagating in the Skin Tissue Phantoms with Random Rough Surfaces" (1999).
- 7. Fishman G. S., "Monte Carlo Concepts, Algorithms and Applications", Springer-Verlag, (1996).
- 8. Gardner, C. M., Jacques, S. L. and Welch, A. J., "Light Transport in Tissue: Accurate Expressions for One-Dimensional Flounce Rate and Escape Function Based Upon Monte Carlo Simulation," *Lasers in Surgery and Medicine*, Vol. 18, 129-138 (1996).
- 9. Geist, A. , Beguelin, A. , Dongarra, J. , Jiang, W. , Manchek, R. and Sunderam, V., "PVM (Parallel Virtual Machine) A User's Guide and Tutorial for Networked Parallel Computing" (1994).
- 10. Gropp, W., Lusk, E., "Installation Guide to mpich, a Portable Implementation of MPI" (1996).
- 11. Gropp, W., Lusk, E., Skjellum, A., "Using MPI Portable Parallel Programming with the Message-Passing Interface second edition" (1999).
- 12. Henyey, L. G., Greenstein, J. L., "Diffuse radiation in the galaxy," *Astroph. J*., Vol. 93, 70-83 (1941).
- 13. Ishimaru, A., "Wave Propagation and Scattering in Random Media", Vol.1 and Vol.2 (Academic, New York, 1978).
- 14. Johnson, C.C., "Optical diffusion in blood," *IEEE Trans. Biomed. Engineer.*, Vol 17, 129-134 (1970)
- 15. Keijzer, M., Jacques, S.T., Prahl, S.A., Welch, A.J., "Light distribution in artery tissue: Monte Carlo simulation for finite-diameter laser beams," *Lasers Surg. Med.*, Vol. 9, 148-154 (1989).
- 16. Knuth, D.E., "The Art of Computing Programming Vol. 2: Seminumerical Methods (second edition)", Addision-Wesley, Reading, Mass. (1981).
- 17. Kochan, S. G. and Wood, P. H., "UNIX Networking" (1989).
- 18. Kochan, S. G., "UNIX Shell Programming, Revised Edition" (1993).
- 19. L'Ecuyer, P., Blouin, F., and Couture, R., A search for good multiple recursive generators, *ACM Trans. on Modeling and Computer Simulation*, Vol. 3, 87 (1993).
- 20. Leffler, S. J., Mckusick, M. K, Karels M. J. and Quarterman, J. S., "The Design and Implementation of the 4.3BSD UNIX Operating System" (1989)
- 21. Lehmer, D.H., "Mathematical methods in large-scale computing units," in *Proc. 2nd Symposium on LargeScale Digital Calculating Machinery*, Harvard University Press: Cambridge, Massachusetts,141-146 (1949).
- 22. Lu, J. Q., Hu, X. H., Song, Z. and Dong K., "Simulation of Light Scattering in Biological Tissues: the Coherent Component.", Vol. 3601, SPIE Proceeding, being published (1999).
- 23. Mascagni, M., Ceperley D. and Srinivasan, A., "SPRNG: A Scalable Library for Pseudorandom Number Generation" (1998).
- 24. Miller, I. D. and Veitch, A.R., "Optical Modeling of Light Distributions in Skin Tissue Following Laser Irradiation," *Lasers in Surgery and Medicine*, Vol. 13, 565-571 (1993).
- 25. NHSE Review, "Random Number Generator for Parallel Computers" (1996).
- 26. Press, W. H., Teukolsky, S. A., Vetterling, W. T. and Flannery, B. P., "Numerical Recipe in C ( Second Edition)", Chapter 7, (1992) .
- 27. Snir, M., Otto, S., Lederman, S. H., Walker, D. and Dongarra, J., "MPI The Complete Reference, Volume 1, The MPI Core (Second Edition)" (1998).
- 28. Song, Z., Dong, K., Hu X. H. and Lun, J. Q., "Monte Carlo Simulation of Converging Laser Beams Propagating in Biological Materials", *Applied Optics*, Vol. 38, 2944-2949 (1999).
- 29. Staveren, H.J. van, Mose, C.J.M., Marle J. van, Prahl, S.A., Germert, M.J.C. van, "Light scattering in intralipid-10% in the wavelength range of 400-1100 nm", *Appl. Opt*., Vol. 30, 4507-4514 (1991).
- 30. Stevens, W. R. , "Advanced Programming in the UNIX Environment" (1993)
- 31. van Gemert, M.J.C., Jacque, S. L., Sterenborg, H.J.C.M and Star, W. M., "Skin optics," IEEE Trans. *Biomed. Eng.*, Vol. 36, 1146-1154(1989)
- 32. Wan, S., Anderson, R. R. and Parrish, J. A., "Analytical modeling for the optical properties of the skin with *in vitro* and *in vivo* applications," *Photochem. Photobiol.* , Vol. 34, 493-499 (1981)
- 33. Wang, L. H., Jacques, S. L. and Zheng, L.Q., "CONV Convolution for responses to a finite diameter photon beam incident on multi-layed tissues," *Comp. Meth. Prog. Biomed.*, Vol 54, 141-150 (1997).
- 34. Wang, L. H., Jacques, S. L. and Zheng, L.Q., "MCML Monte Carlo modeling of light transport in multi-layered tissues," *Comp. Meth. Prog. Biomed*., Vol. 47, 131-146 (1995).
- 35. Wilson, B.C. and Adams, G., "A Monte Carlo model for the absorption and flux distribution of light in tissue," *Med. Phys*., Vol. 10, 824-830 (1983).
- 36. Winsor, J., "Advanced System Administrator's Guide, Second Edition" (1998).
- 37. Wu, D., Zhao, S. S., Lu, J.Q., Hu, X.H., "Monte Carlo Simulation of Light Propagation in Skin Tissue Phantoms Using a Parallel Computing Method,", Proceedings of SPIE, being published. (2000)